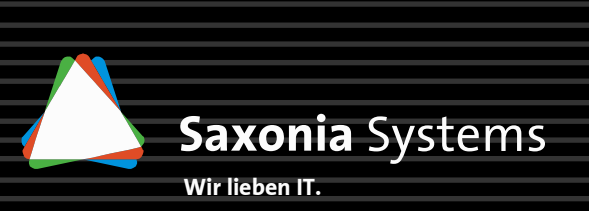

# **Saxonia Systems AG**

# Ihr Spezialist für IT Beratung, Software Entwicklung und OutsourcingBeratung

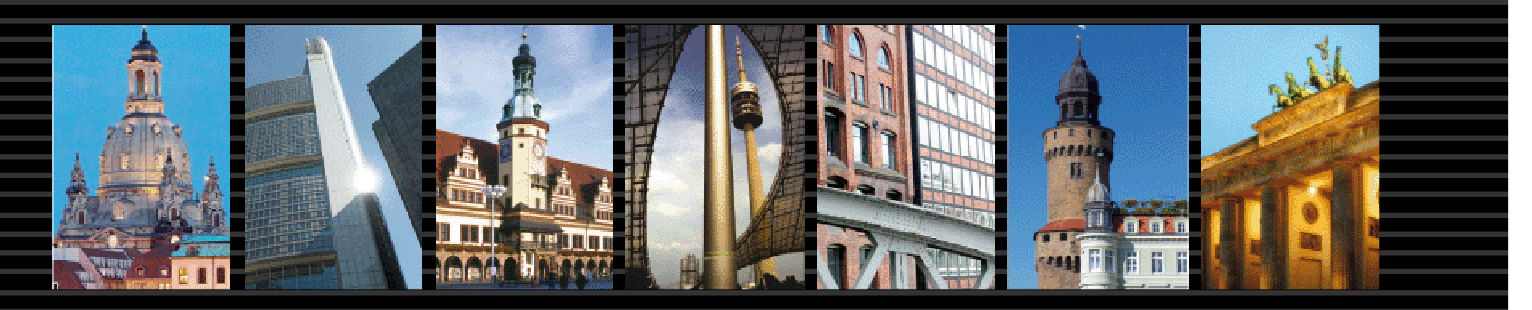

Dresden · Frankfurt/Main · Leipzig · München · Hamburg · Görlitz · Berlin

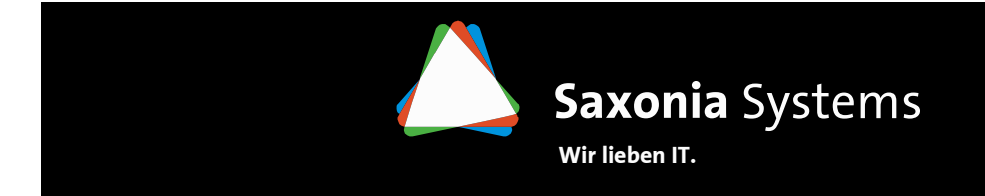

#### **Daniel Röder**

O/R Mapping mit der Java Persistence API

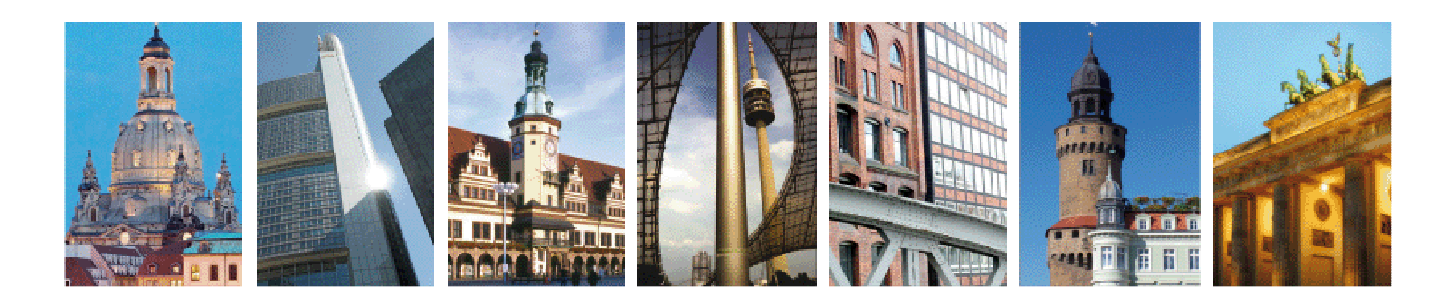

Dresden · Frankfurt/Main · Leipzig · München · Hamburg · Görlitz · Berlin

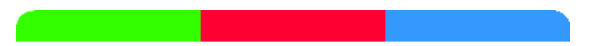

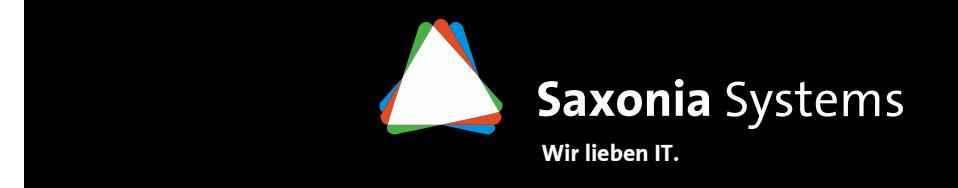

#### **Meine Person**

Vorstellung

- $\rightarrow$  Studium der Angewandten Informatik an der TU Chemnitz
- $\rightarrow$  seit über 4 Jahren als Software-Entwickler bei der Saxonia Systems AG
- → Projekterfahrung in den Branchen Banken,<br>Fressieverserser und Handel Energieversorger und Handel
- $\rightarrow$  Autor des Buches "JPA mit Hibernate Java Persistence API in der Praxis"

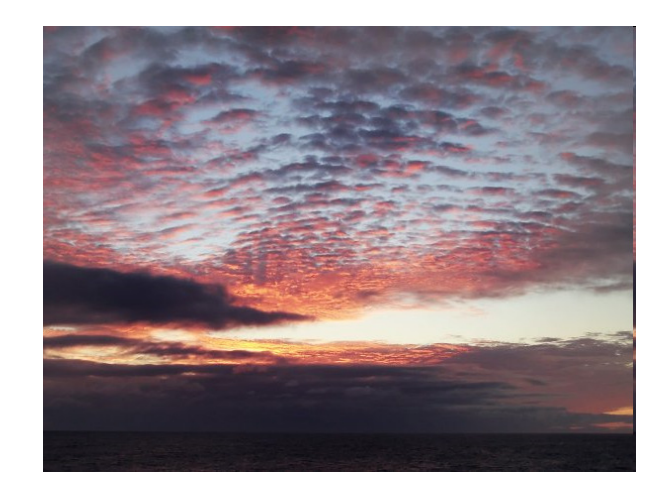

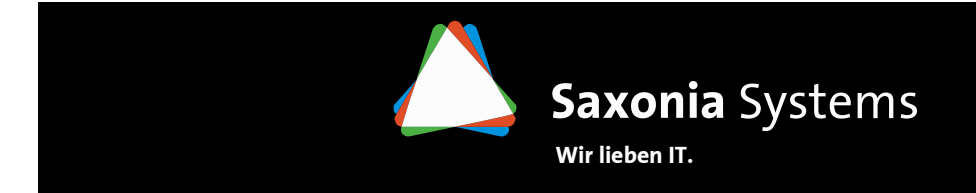

# **Saxonia Systems AG (1)**

Vorstellung

- → Unabhängiges, mittelständisches IT-Beratungs- und<br>Technologieunternehmen mit 2 Geschäftsbereichen Technologieunternehmen mit 3 Geschäftsbereichen:
	- $\Rightarrow$  IT- und Prozessberatung<br> $\Rightarrow$  Outsoursing Peratung
	- $\rightarrow$  Outsourcing-Beratung<br> $\rightarrow$  Seftwareentwicklung
	- $\rightarrow$  Softwareentwicklung
- $\rightarrow$  Gründung 1990 in Dresden durch Absolventen der TU Dresden
- $\rightarrow$  175 Mitarbeiter in der Unternehmensgruppe
- $\rightarrow$  90% der Mitarbeiter mit Hochschul- oder Fachhochschulabschluss
- $\rightarrow$  Präsent mit 7 Standorten in Deutschland
- $\rightarrow$  Langjährige Projekterfahrung, umfangreichen Projektreferenzen
- $\rightarrow$  Stark in der Analyse und Methodik sowie in der Umsetzung
- $\rightarrow$  Zertifizierung nach ISO 9001, ISO/IEC 15504 (SPICE)

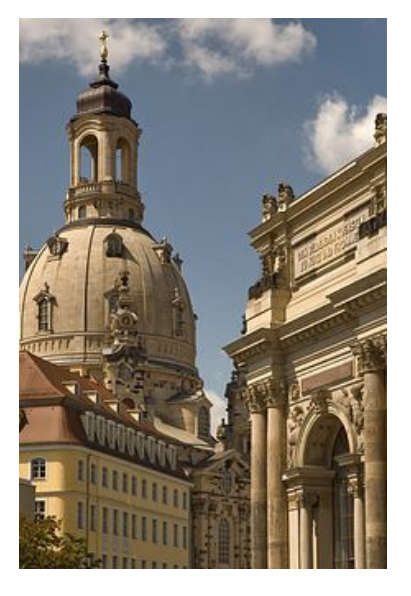

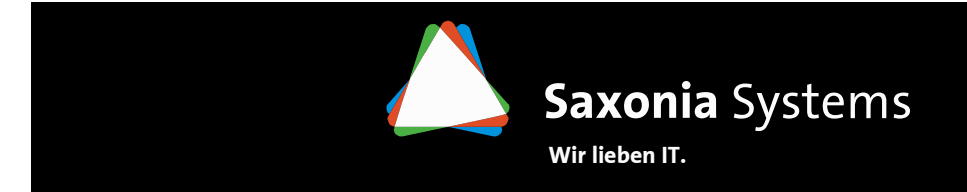

# **Saxonia Systems AG (2)**

Vorstellung

Als Technologieunternehmen fördern wir eine breite akademische Zusammenarbeit mit Hochschulen an verschiedenen Standorten, speziell in den Bereichen Informatik, Wirtschaftinformatik und vgl.

# Angebote für Studenten (m/w)

- $\rightarrow$  Praktika
- → Projekteinsätze für Werkstudenten (m/w)<br>→ Absekkusserksiter (Dirkers Backslar Mas
- → Abschlussarbeiten (Diplom, Bachelor, Master)<br>→ Fändemmassen Premetissens
- $\rightarrow$  Förderung von Promotionen

# Angebote für Absolventen (m/w)

- → Fachtrainee-Programm für Softwareentwickler und Prozessberater<br>→ Disclateinaties est weeden Ganderber in der Bereicker
- → Direkteinstieg an unseren Standorten in den Bereichen:<br>→ Caftere untwickliese
	- $\rightarrow$  Softwareentwicklung
	- $\rightarrow$  IT- und Prozessberatung
	- $\rightarrow$  Qualitätsmanagement/ Test

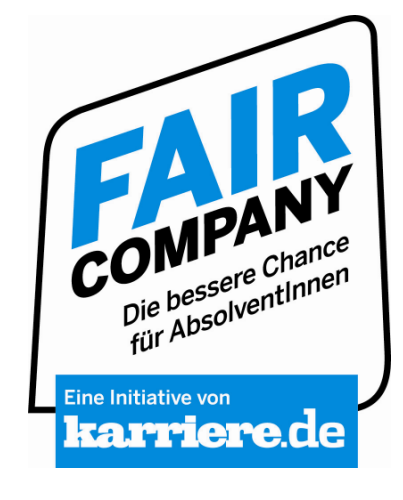

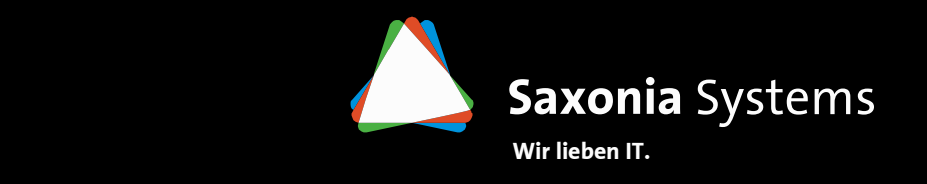

# **Gliederung**

Einführung

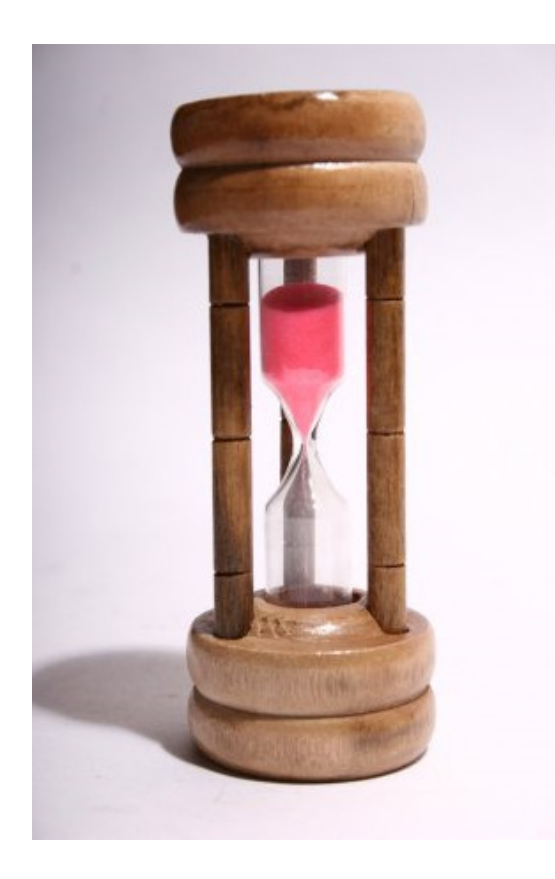

- $\rightarrow$  Vorstellung<br> $\rightarrow$  Einführung
- $\Rightarrow$  Einführung<br> $\Rightarrow$  IPA praktise
- $\rightarrow$  JPA praktisch<br> $\rightarrow$  Aufbau und I
- $\rightarrow$  Aufbau und Mapping von Entities<br> $\rightarrow$  Lebenszyklus einer Entity
- $\rightarrow$  Lebenszyklus einer Entity<br> $\rightarrow$  Patterns für die Verwend
- → Patterns für die Verwendung des EntityManagers<br>→ Datenbankabfragen mit IPOL
- $\rightarrow$  Datenbankabfragen mit JPQL

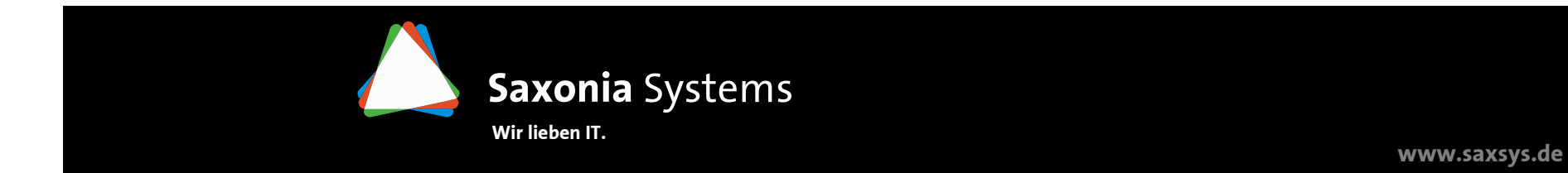

#### **Motivation O/R Mapper (1)**

Einführung

 $\rightarrow$  "Impedance Missmatch" – Unterschied zwischen normalisierten, relationalen<br>Datenbanken und objektorientierten Klassenbierarchien: Datenbanken und objektorientierten Klassenhierarchien:

 **Granularität** – objektorientiertes Modell sehr feingranular im Gegensatz zu relationalen Datenbanken

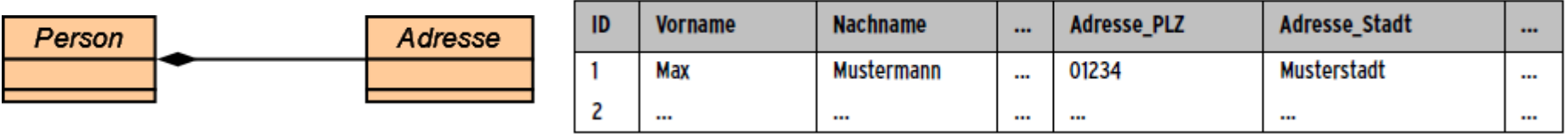

**→ Vererbung** – ist in objektorientierten Sprachen selbstverständlich, aber<br>unbekannt bei relationalen Datenbanken unbekannt bei relationalen Datenbanken

 **Objektidentität** – in Java Unterschied zwischen Objektidentität (==) und Objektgleichheit (.equals()), bei Datenbanken erfolgt Identifikation eines Eintrags über dessen Inhalt -> Einführung eines Primärschlüssels

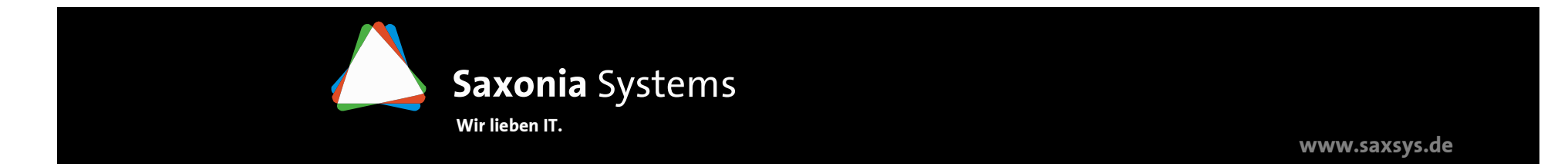

# **Motivation O/R Mapper (2)**

Einführung

**Beziehungen** – in Datenbanken Abbildung der Beziehungen über Fremdschlüssel<br>∆/erweis auf einen Primärschlüssel einer anderen Tabelle 1-zu-1 Beziehung) (Verweis auf einen Primärschlüssel einer anderen Tabelle 1-zu-1 Beziehung), jedoch in der objektorientierten Welt auch 1-zu-n und n-zu-m Beziehungen

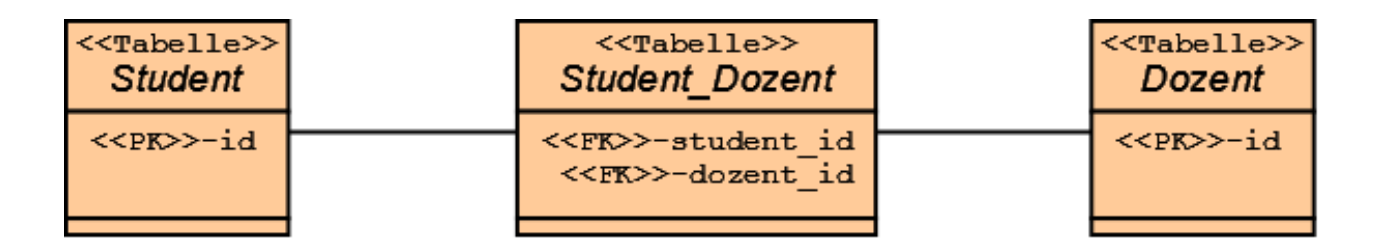

- **→ Graphennavigation** eine Navigation über die Objekte ist in Java sehr einfach<br>Jazent getVorlesungen(I), die Datenbank benötigt entweder mehrere Select-(*dozent.getVorlesungen()*), die Datenbank benötigt entweder mehrere Select-Statements oder ein Join (*select \* from DOZENT left outer join VORLESUNG where ...*)
- **FAZIT:** Es gibt viele Unterschiede zwischen objektorientierter Programmierung und <br>relationaler Datenbank → O/R Manner soll Probleme lösen relationaler Datenbank  $\bm{\rightarrow}$  O/R Mapper soll Probleme lösen

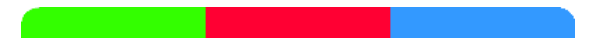

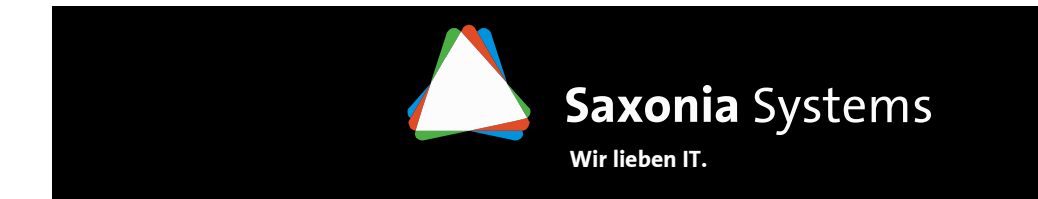

#### **Hibernate als O/R Mapper**

Einführung

- $\rightarrow$  Hibernate ist…<br>Suppose the magnetic set of  $\rightarrow$ 
	- $\Rightarrow$  …ein mächtiger und performanter O/R Mapper.<br> $\Rightarrow$  unterstützt nabezu alle DRMS.
	- $\rightarrow$  …unterstützt nahezu alle DBMS.<br> $\rightarrow$  Theniration für IPA 1.0
	- …Inspiration für JPA 1.0.
	- $\rightarrow$  …praxistauglich.<br> $\rightarrow$  . Open Source
	- $\rightarrow$  …Open Source.<br> $\rightarrow$  modular
	- $\rightarrow$  …modular.

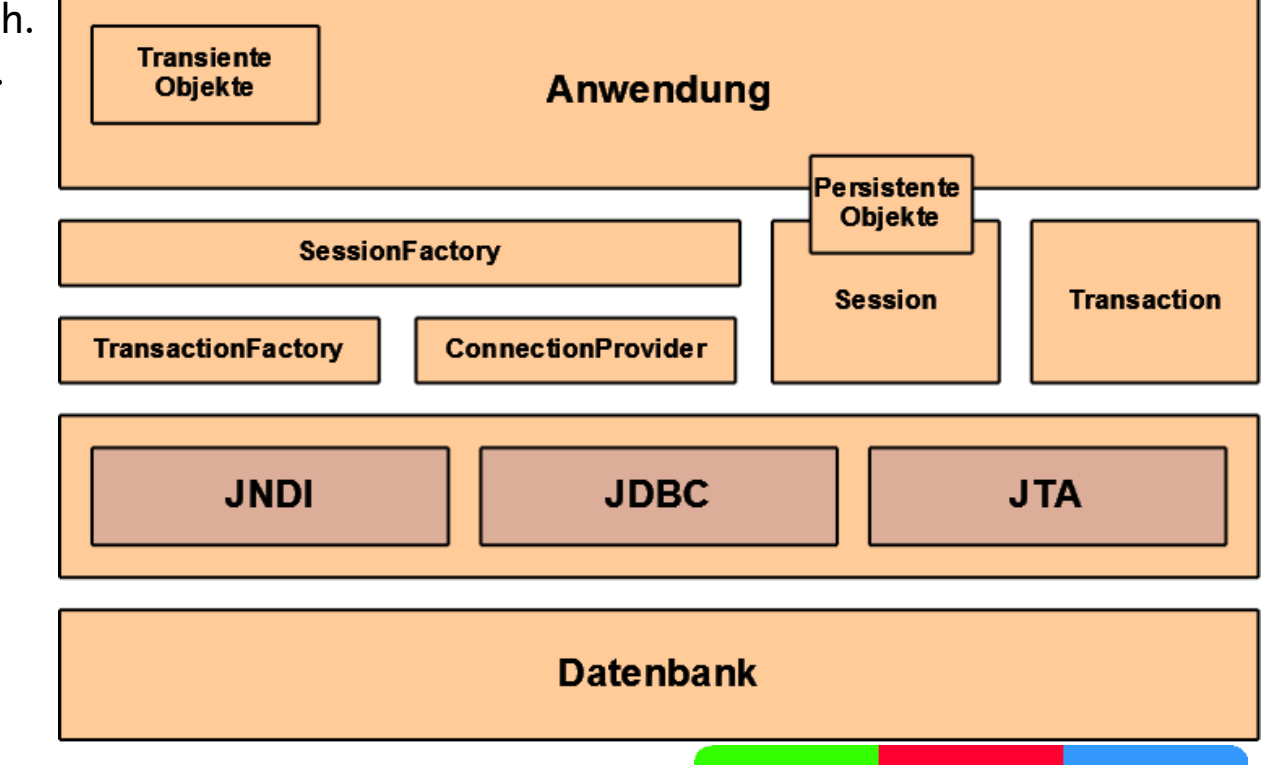

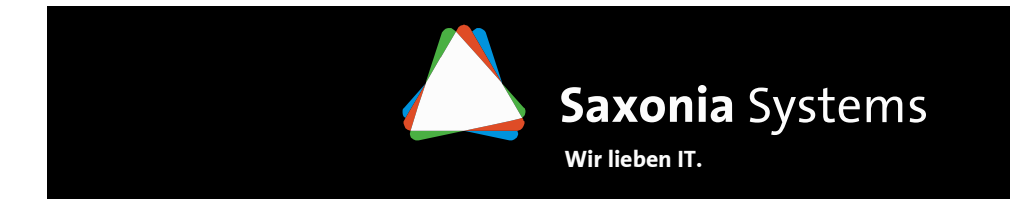

#### **JPA – Java Persistence API**

Einführung

→ JPA – **Java Persistence API** wurde als Teil der EJB3 Spezifikation (JSR 220) veröffentlicht<br>und löste die EntityBeans aus J2EE ab und löste die EntityBeans aus J2EE ab

 $\rightarrow$ Ziel von JPA ist eine Standardisierung des Basis-API sowie der Metadaten eines objektrelationalen Persistenzmechanismus für Java

 $\rightarrow$  JPA ist KEIN fertiges Framework, lediglich eine Spezifikation

# $→$ **Eigenschaften von JPA 1.0**

- $\rightarrow$  die Entities sind einfache POJOs (Plain Old Java Objects)<br> $\rightarrow$  objektorientierte Klassenbierarchien mit Vererbung. As
- $\rightarrow$  objektorientierte Klassenhierarchien mit Vererbung, Assoziationen und Polymorphismus werden unterstützt Polymorphismus werden unterstützt
- → die objektorientierte Abfragesprache JPQL (Java Persistence Query Language)<br>→ APList nicht nur in JEE Application Servern einsetzbar sondern auch mit Java (
- $\rightarrow$  API ist nicht nur in JEE Application Servern einsetzbar sondern auch mit Java SE

# Wichtigste Erweiterung von **JPA 2.0**

- $\Rightarrow$  Collections von Basistypen<br> $\Rightarrow$  Eine Criteria APL mit Metar
- $\Rightarrow$  Eine Criteria API mit Metamodell<br> $\Rightarrow$  Ein Cache Interface
- $\Rightarrow$  Ein Cache Interface<br> $\Rightarrow$  Erweiterungen der
- → Erweiterungen der JPQL<br>→ Unterstützung der Bear
- $\rightarrow$  Unterstützung der Bean Validation API (JSR 303)

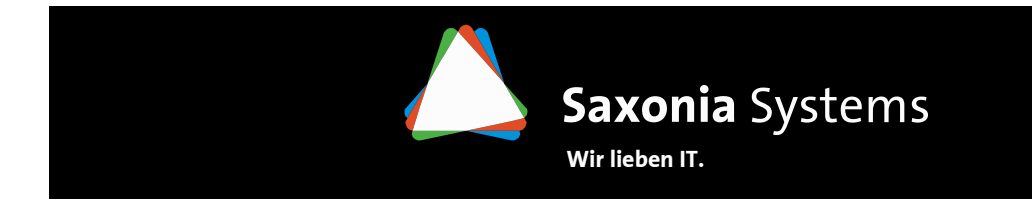

# **JPA – Entity Manager und PersistenzKontext**

Einführung

# **Entity Manager**

- $\rightarrow$  verwaltet die Entities<br> $\rightarrow$  zentrales Interface vo
- → zentrales Interface von JPA für den Zugriff auf den Persistenzkontext<br>→ **container-managed EM** Java EE Application Server verwaltet EM un
- → **container-managed EM** Java EE Application Server verwaltet EM und PK<br>→ a**nplication-managed EM** erzeugen über EntityMangerEactory
- **application-managed EM** erzeugen über EntityMangerFactory

# **Persistenzkontext**

- $\rightarrow$  eineindeutige Menge von Entities (d.h. jede mögliche Entity höchstens einmal<br>enthalten) enthalten)
- $\Rightarrow$  pro EntityManager genau ein Persistenzkontext<br> $\Rightarrow$  transaction-sconed Gültigkeitsdauer entsprich
- **transaction-scoped** Gültigkeitsdauer entspricht exakt der Dauer einer († ⊤ansaktion **Transaktion**
- **extended** Persistenzkontext auch außerhalb der Grenzen einer Transaktion<br>qültig muss daher manuell über EM geschlossen werden gültig, muss daher manuell über EM geschlossen werden

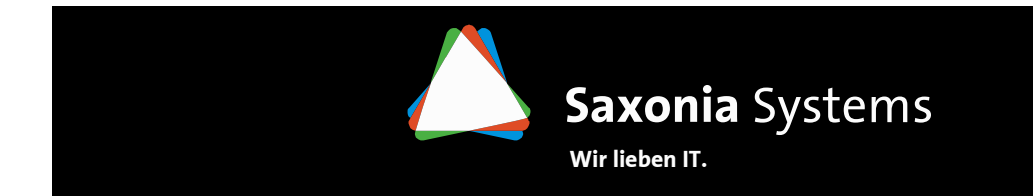

# **Die erste Entity in der Datenbank**

JPA praktisch

# **DEMO**

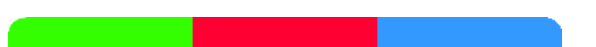

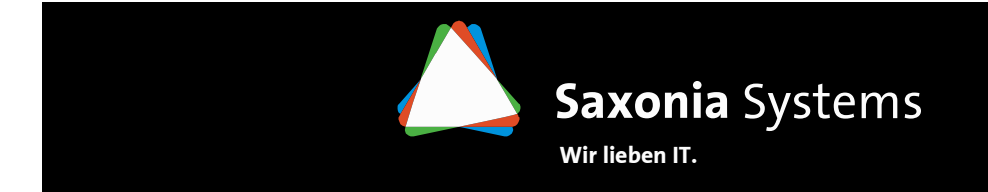

### **Anforderungen an eine Entity**

Aufbau und Mapping von Entities

- $\rightarrow$  einfaches POJO (Plain Old Java Object)<br> $\rightarrow$  Markierung mit der Annotation @Enti
- $\rightarrow$  Markierung mit der Annotation @Entity<br> $\rightarrow$  parameterloser Konstruktor mit Accessr
- $\rightarrow$  parameterloser Konstruktor mit Accessmodifikatior public oder protected<br> $\rightarrow$  Ton-Level-Klasse (kein Enum , kein Interface)
- $\rightarrow$  Top-Level-Klasse (kein Enum , kein Interface)<br> $\rightarrow$  Deklaration von final weder für Entity noch f
- $\rightarrow$  Deklaration von final weder für Entity noch für persistente Attribute erlaubt<br> $\rightarrow$  Implementieren des Serializable-Interface
- $\rightarrow$  Implementieren des Serializable-Interface<br> $\rightarrow$  Primärschlüssel muss enthalten sein (kan
- → Primärschlüssel muss enthalten sein (kann auch von Superklasse geerbt werden)<br>→ zwei Möglichkeiten zum Annotieren der persistenten Felder
- zwei Möglichkeiten zum Annotieren der persistenten Felder

@Column public String **getName()**{…

@ColumnString **name**

→ zusätzlicher Code in<br>Gettermethoden möglic Gettermethoden möglich

→ unnötig Getter zu<br>definieren, verhinder definieren, verhindern des Zugriffs von "außen"

 $\rightarrow$  seit JPA 2.0 auch Mischung von beiden Varianten mit @Access möglich

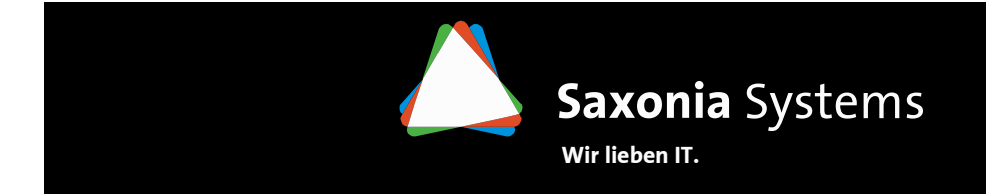

#### **Benutzerdefinierte Tabellen und Spalten**

Aufbau und Mapping von Entities

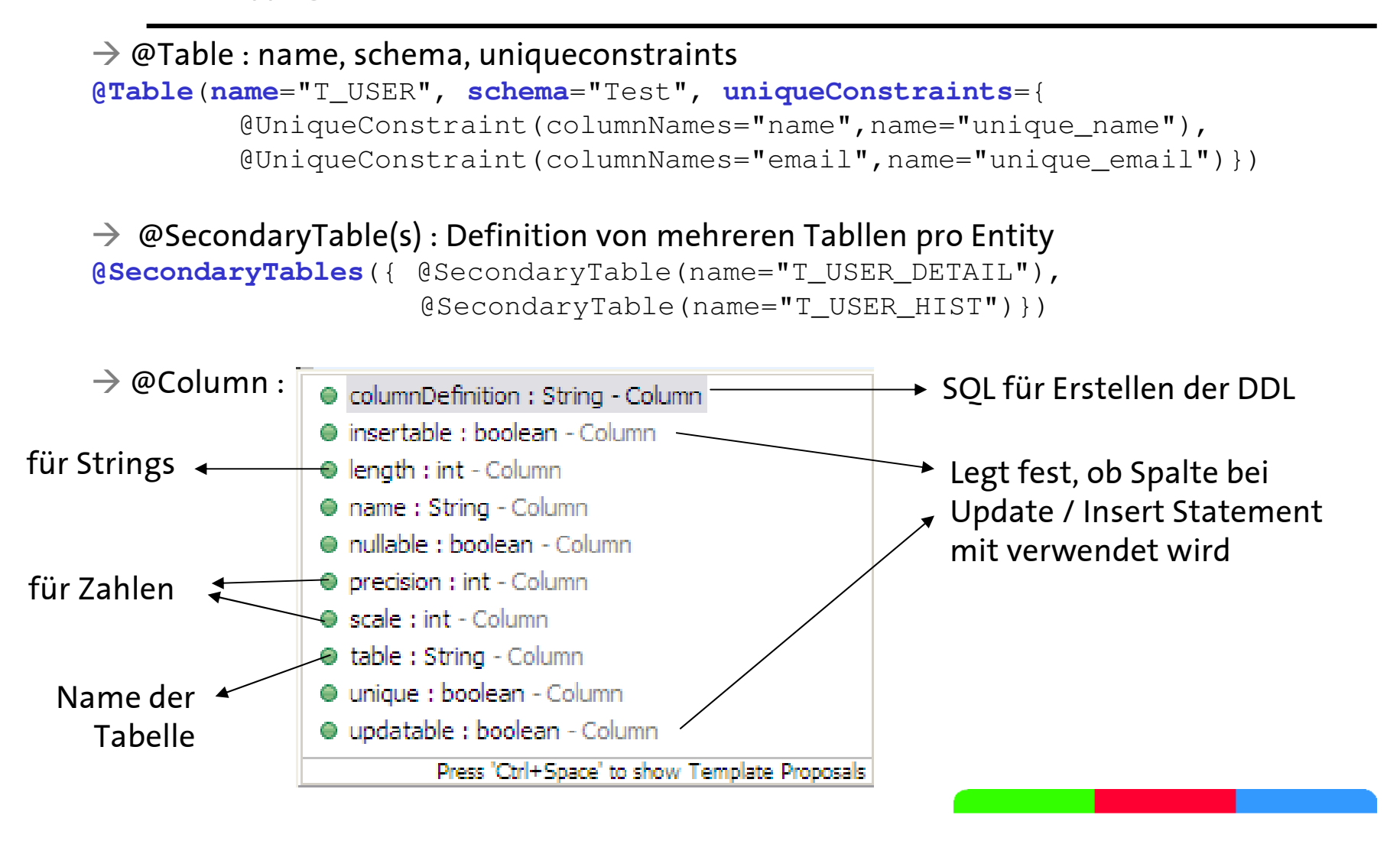

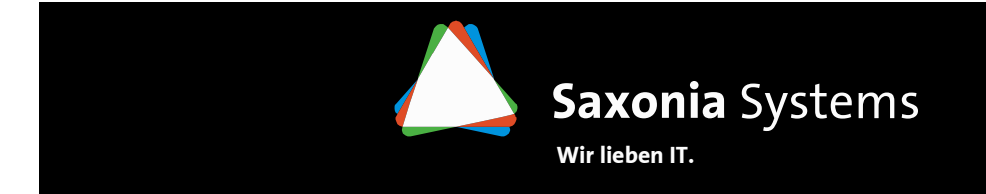

# **Primärschlüssel**

Aufbau und Mapping von Entities

# $\rightarrow$  Anforderungen<br>Anicht null

- $\Rightarrow$  nicht null<br> $\Rightarrow$  unveränd
- $\rightarrow$  unveränderlich<br> $\rightarrow$  pro Tabelle übe
- $\Rightarrow$  pro Tabelle über alle Einträge eindeutig<br> $\Rightarrow$  mit der Annotation @Id zu markieren
- → mit der Annotation @Id zu markieren<br>→ erlaubte Datentynen: primitiver Tyn
- erlaubte Datentypen: primitiver Typ , ein entsprechender Wrapper,<br>Java Jang String, java Jang Date, java sol Date (neu in JPA 2.0 BigInte java.lang.String, java.lang.Date, java.sql.Date (neu in JPA 2.0 BigInteger und BigDecimal)
- $\Rightarrow$  komplexe Primärschlüssel mit @EmbeddedId oder @IdClass<br> $\Rightarrow$  natürliche" / fachliche Primärschlüssel vermeiden
- $\rightarrow$  "natürliche" / fachliche Primärschlüssel vermeiden<br> $\rightarrow$  Generatoren für Primärschlüssel mit Annotation @
- Generatoren für Primärschlüssel mit Annotation @GeneratedValue

@Id **@GeneratedValue**long id;

 $\rightarrow$  nutzt automatisch passenden Generator für verwendete DB

@Id @GeneratedValue(generator="uuid-gen") **@GenericGenerator**(name="uuid-gen", strategy = "uuid")String uuid

 $\rightarrow$   $\,$  Verwendung von speziellen Hibernate Generator für UUID

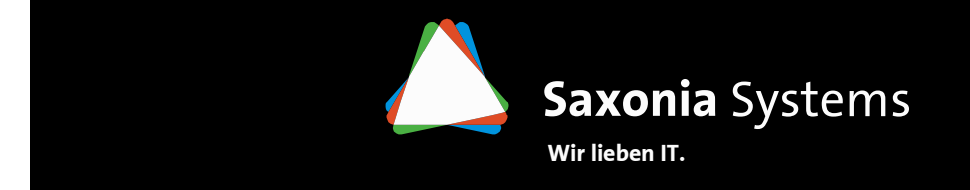

#### **Komponenten**

Aufbau und Mapping von Entities

- $\Rightarrow$  Komponenten (Value-Types) ...<br>A besitzen keine eigene
	- $\rightarrow$  besitzen keine eigene<br>Identität Identität
	- $\Rightarrow$  "gehören" einer Entity<br> $\Rightarrow$  ermöglichen feingran
	- $\rightarrow$  ermöglichen feingranulare<br>Objektstrukturen Objektstrukturen

#### **@Embeddable**

```

public class Address {
 private String street;private String city;}
```
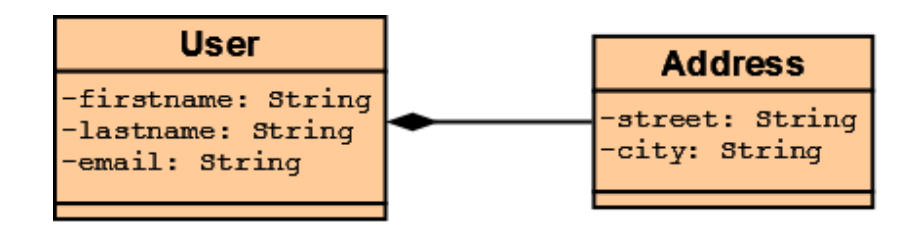

```
@Entity
public class User {@Embedded
private Address address;
```
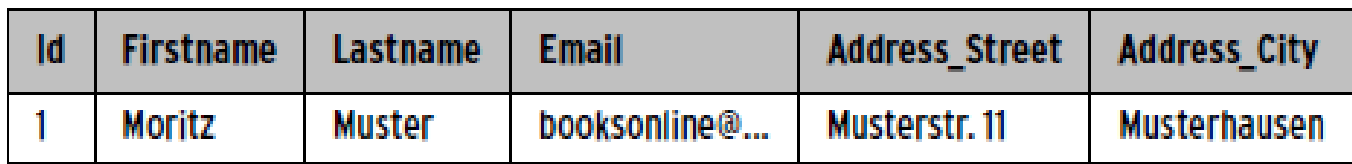

...

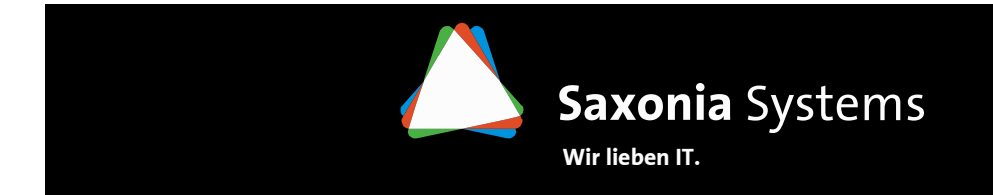

# **Assoziationen – ein Überblick**

Aufbau und Mapping von Entities

- $\rightarrow$  Assoziationen …<br>A verbinden
	- $\rightarrow$  verbinden mindestens zwei Entities
	- → verbinden mindestens zwei Entities<br>→ ermöglichen die Navigation zwischen Entities<br>→ sind binär oder reflexiv
	- $\Rightarrow$  sind binär oder reflexiv<br> $\Rightarrow$  sind uni- oder bidirektiv
	- $\Rightarrow$  sind uni- oder bidirektional<br> $\Rightarrow$  haben eine Kardinalität die
	- $\rightarrow$  haben eine Kardinalität die den Grad der Beziehung beschreibt<br> $\rightarrow$  1-zu-1: 1-zu-n: n-zu-1: n-zu-n
		- $\rightarrow$  1-zu-1; 1-zu-n; n-zu-1; n-zu-n

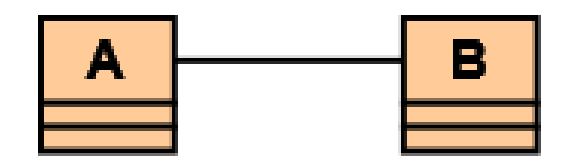

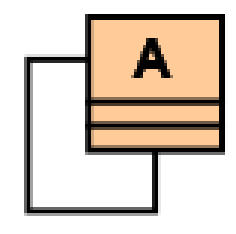

binäre Assoziation

reflexive Assoziation

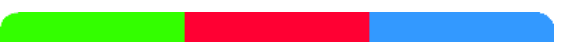

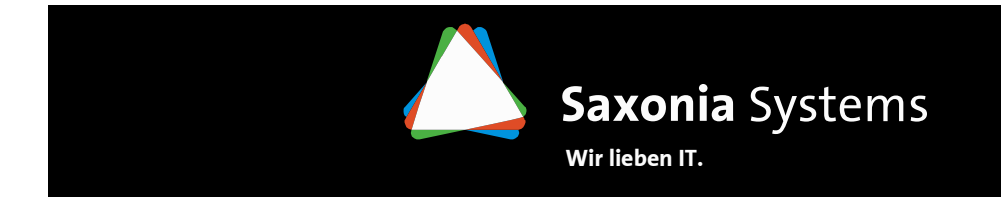

#### **Assoziationen – 1-zu-1 Beziehung**

Aufbau und Mapping von Entities

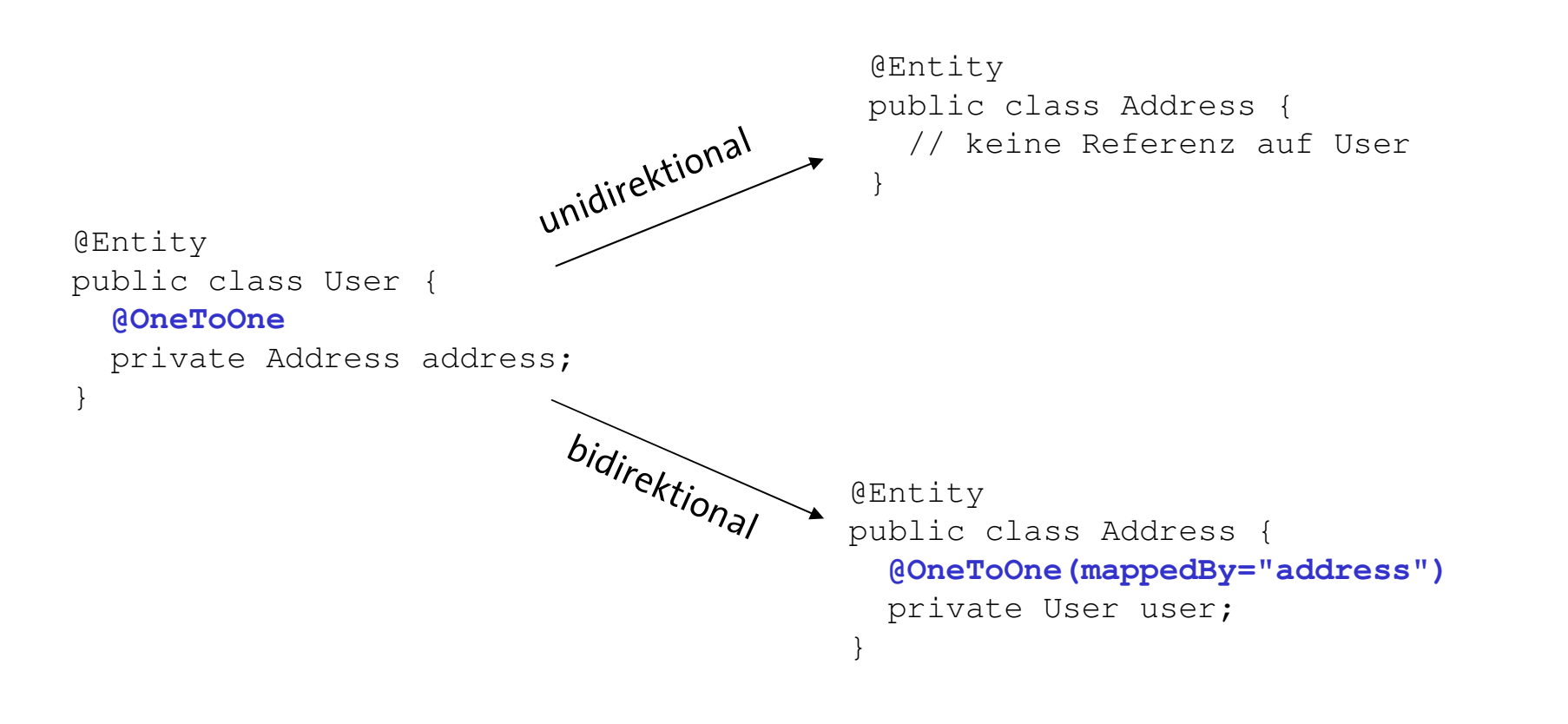

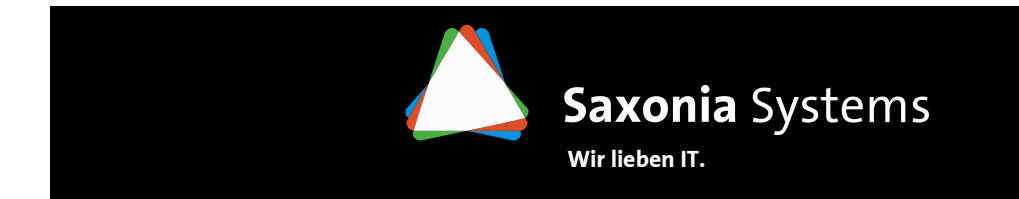

### **Assoziationen – 1-zu-n / n-zu-1 Beziehung**

Aufbau und Mapping von Entities

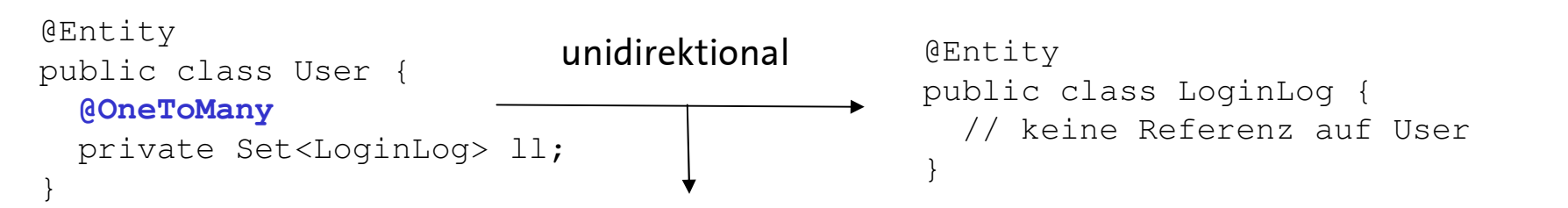

Erzeugt eine Join-Tabelle USER\_LOGINLOG mit zwei Fremdschlüsseln auf User.id und LoginLog.id

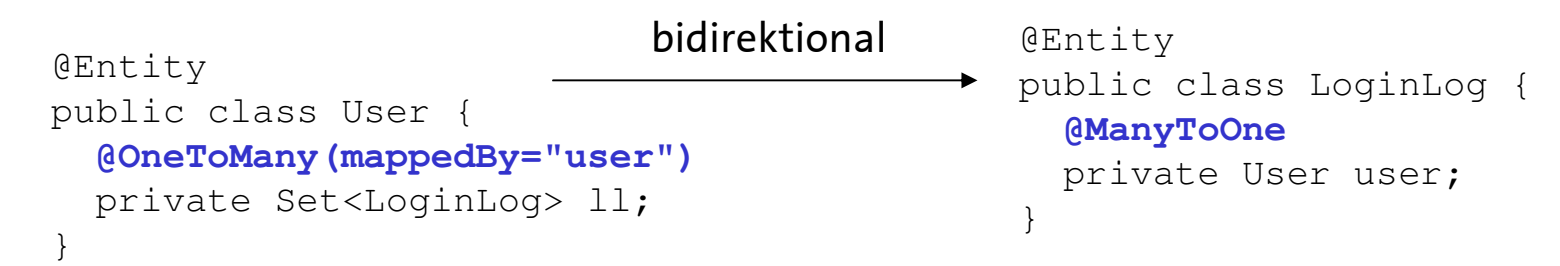

Wichtig: Die "Rückreferenzen" werden nicht automatisch gesetzt!

```
public void addLoginLog(LoginLog loginLog) {
    this.ll.add(loginLog);
loginLog.setUser(this);}
```
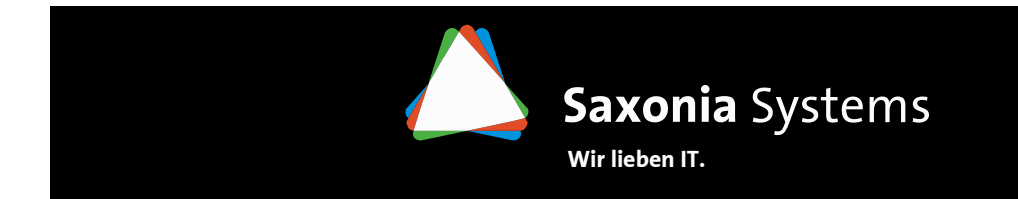

#### **Assoziationen – n-zu-m Beziehung**

Aufbau und Mapping von Entities

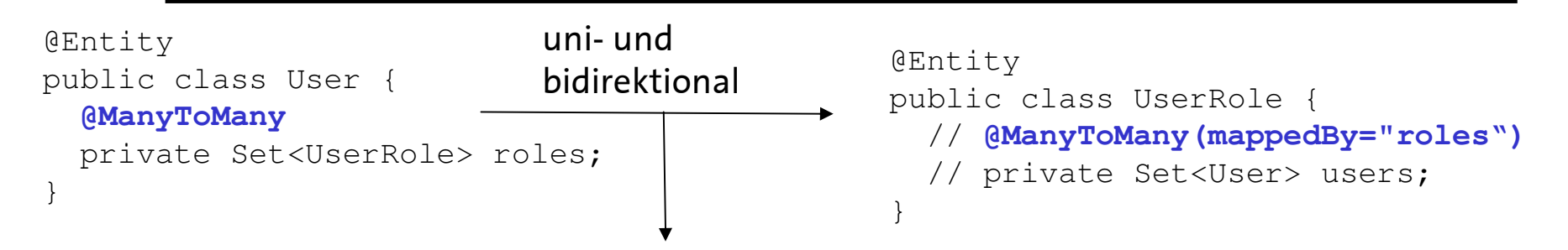

Erzeugt eine Join-Tabelle USER\_USERROLE mit zwei Fremdschlüsseln auf User.id und UserRole.id

Wichtig: Die "Rückreferenzen" werden nicht automatisch gesetzt!

```
public void addUserRole(UserRole userRole) {
    this.roles.add(userRole);
userRole.getUsers().add(this);}
```
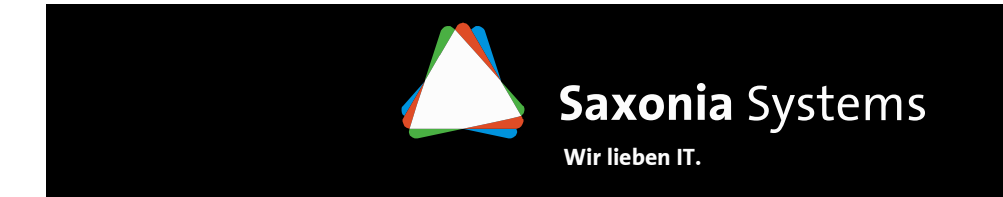

#### **Assoziationen – Transitive Persistenz**

```
Aufbau und Mapping von Entities
```
→ Transitive Persistenz erlaubt die Weitergabe von EntityManager-Operationen auf in<br>Beziehung stehende Entities Beziehung stehende Entities

```
Set<LoginLog> ll = new HashSet<LoginLog>();
LoginLog loginLog = new LoginLog()
ll.add(loginLog);user.setLl(ll);
em.persist(user);
```
→ per Default wird Entity LoginLog nicht mit der Entity User in der DB gespeichert<br>a) Aufruf von em persist(loginLog)

- a) Aufruf von em.persist(loginLog)
- b) transitive Persistenz: @OneToMany(**cascade = CascadeType.PERSIST**)
- → verwendbar für alle Beziehungstypen<br>→ mögliche CascadeType: PERSIST, MERC
- $\rightarrow$  mögliche CascadeType: PERSIST, MERGE, REMOVE, REFRESH, ALL

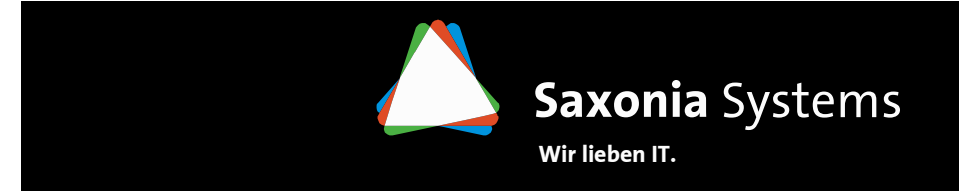

# **Vererbung – ein Überblick**

Aufbau und Mapping von Entities

- $\rightarrow$  JPA erlaubt die Abbildung von Vererbung<br> $\rightarrow$  drei mögliche Strategien:
- $\rightarrow$  drei mögliche Strategien:<br>SINGLE TABLE ein
	- $\Rightarrow$  SINGLE\_TABLE eine Tabelle für alle<br>Klassen der Vererbungsbierarchie Klassen der Vererbungshierarchie
	- → JOINED für jede konkrete und<br>abstrakte Klasse eine Tabelle abstrakte Klasse eine Tabelle
	- → TABLE\_PER\_CLASS für jede konkrete<br>Klasse eine Tabelle Klasse eine Tabelle.

 $\rightarrow$  alle Strategien haben Vor- und Nachteile

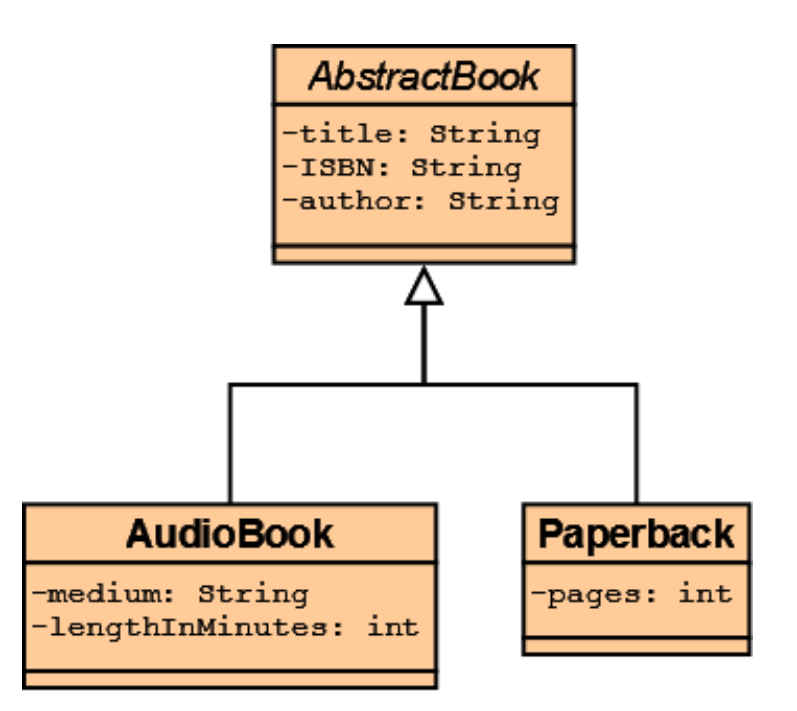

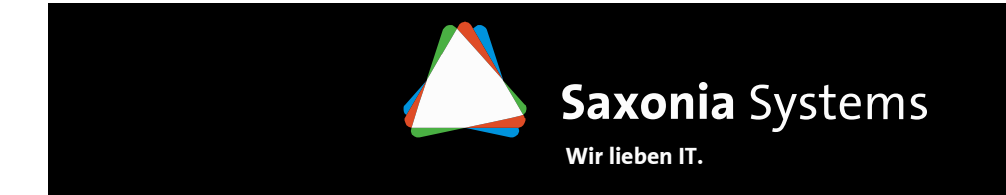

# **Vererbung – SINGLE\_TABLE (1)**

Aufbau und Mapping von Entities

→ Alle Klassen der Vererbungshierarchie werden in einer DB-Tabelle abgebildet<br>→ es wird ein Unterscheidungsfeld (Discriminator) benötigt  $\rightarrow$  es wird ein Unterscheidungsfeld (*Discriminator)* benötigt

```
@Entity
@Inheritance(strategy = InheritanceType.SINGLE_TABLE)
public abstract class AbstractBook implements Serializable {
```

```
@Entity
@DiscriminatorValue(value ="AudioBook")
public class AudioBook extends AbstractBook {
```
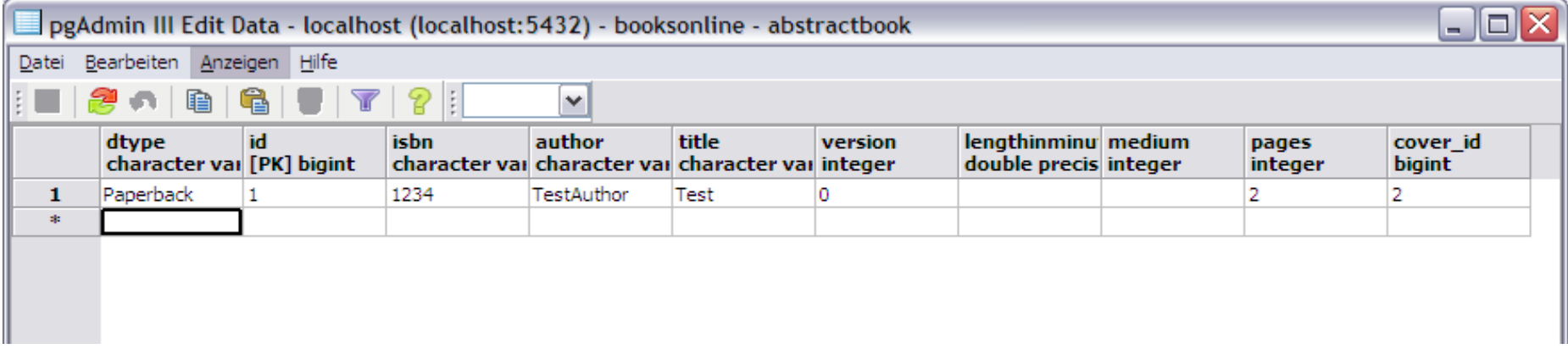

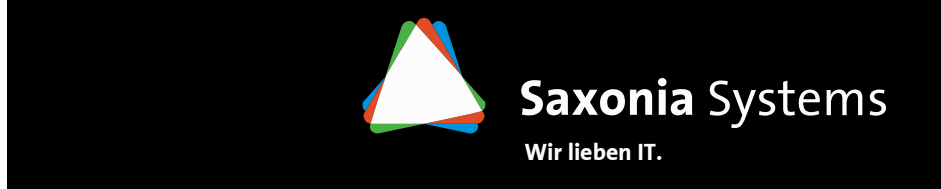

# **Vererbung – SINGLE\_TABLE (2)**

Aufbau und Mapping von Entities

#### **Vorteile**

→ gute Performance, da für jegliche<br>Abfrage (polymornh/konkret) nur ein Abfrage (polymorph/konkret) nur ein Select benötigt wird

#### **Nachteile**

 $\rightarrow$  unnötige Spalten<br> $\rightarrow$  bei großen Vererl → bei großen Vererbungshierarchien<br>entsteben sehr. breite" Tabellen entstehen sehr "breite" Tabellen → verschlechterte Datenintegrität, da alle<br>Attribute der abgeleiteten Entites nullable Attribute der abgeleiteten Entites nullablesein müssen

#### **Fazit**

→ beste Wahl bei Vererbungshierarchien mit wenigen Attributen und Einsatz von <br>polymornhen Abfragen polymorphen Abfragen

 $\rightarrow$  Alternative, bei nicht benötigter Polymorphie: TABLE\_PER\_CLASS

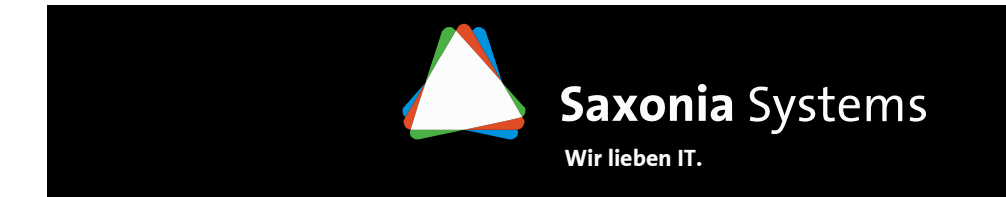

# **Vererbung – TABLE\_PER\_CLASS (1)**

Aufbau und Mapping von Entities

→ Jede konkrete Klasse der Vererbungshierarchie wird in einer DB-Tabelle abgebildet<br>→ kein Discriminator zur Unterscheidung nötig kein *Discriminator* zur Unterscheidung nötig

@Entity

```

@Inheritance(strategy=InheritanceType.TABLE_PER_CLASS)
public abstract class AbstractBook implements Serializable {
```
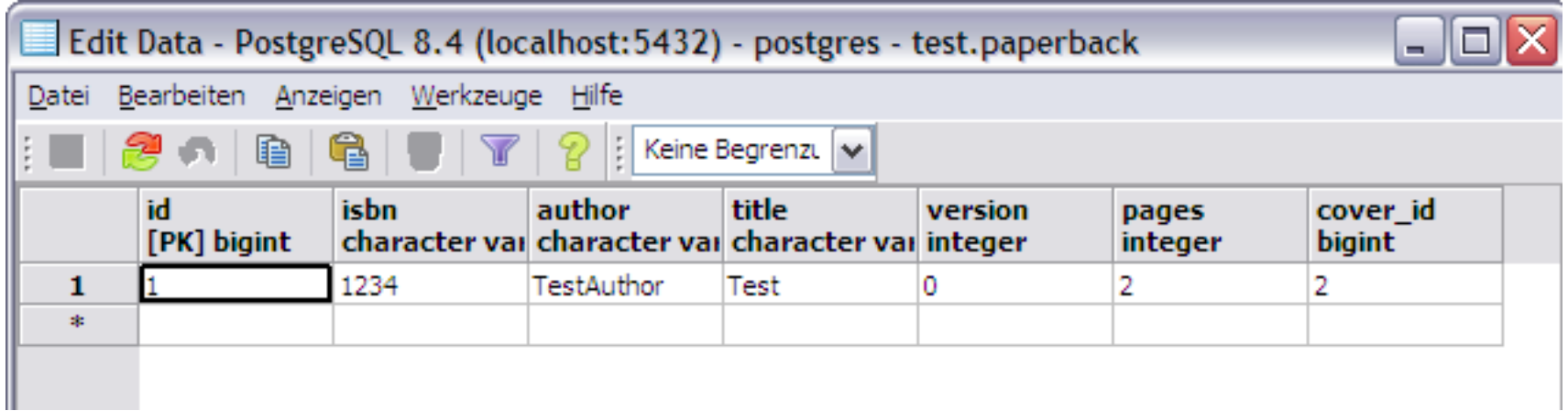

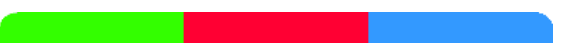

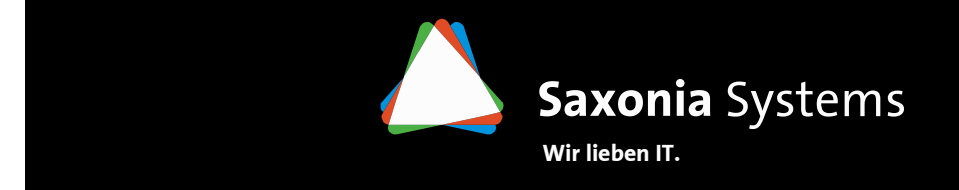

# **Vererbung – TABLE\_PER\_CLASS (2)**

Aufbau und Mapping von Entities

#### **Vorteile**

→ gute Performance bei Zugriff auf<br>konkrete Entity-Tynen konkrete Entity-Typen→ Datenintegrität kann gewährleistet<br>werden Werwendung von *not null*) werden (Verwendung von *not null*)

#### **Nachteile**

→ schlechte Performance bei<br>polymornhen Abfragen polymorphen Abfragen→ Änderung eines Attributs hat<br>Auswirkungen auf alle Tabelle de Auswirkungen auf alle Tabelle der Vererbungshierarchie

#### **Fazit**

→ beste Wahl bei Vererbungshierarchien ohne Einsatz von polymorphen Abfragen<br>→ unbrauchbar bei Assoziationen auf Sunerklasse

 $\rightarrow$  unbrauchbar bei Assoziationen auf Superklasse

@OneToManyprivate Set<AbstractBook> books;

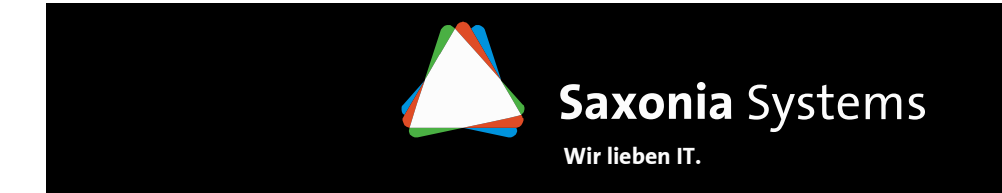

# **Vererbung – JOINED (1)**

Aufbau und Mapping von Entities

→ Jede konkrete **und abstrakte** Klasse der Vererbungshierarchie wird in einer DB-Tabelle<br>abgebildet abgebildet

 $\rightarrow$  ein *Discriminator* zur Unterscheidung kann nötig sein (Hibernate braucht keinen)

@Entity **@Inheritance(strategy = InheritanceType.JOINED)** public abstract class AbstractBook implements Serializable {

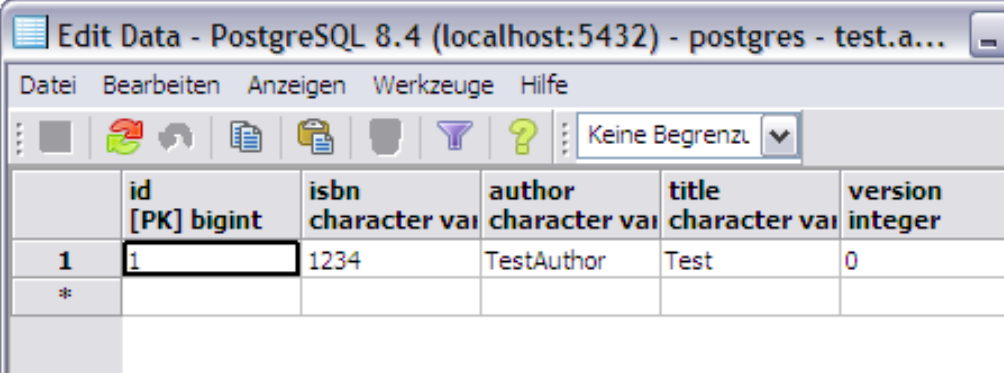

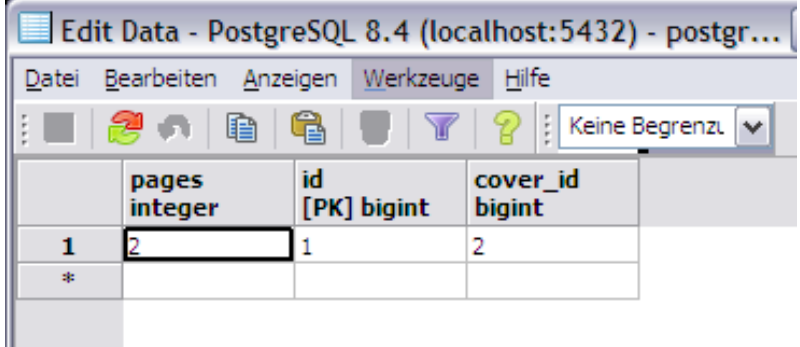

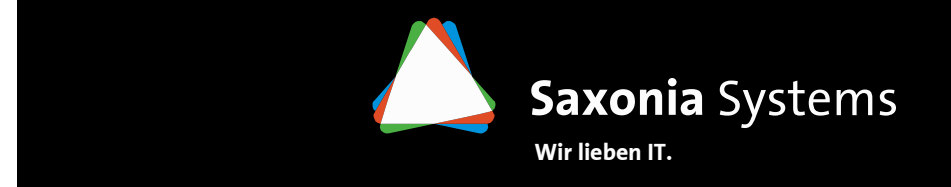

# **Vererbung – JOINED (2)**

Aufbau und Mapping von Entities

#### **Vorteile**

→ keine Verletzung der Datenintegrität<br>Werwendung von *not null*) (Verwendung von *not null*)  $\rightarrow$  Assoziationen auf Superklasse möglich

#### **Nachteile**

 $\rightarrow$ schlechte Performance bei großen Vererbungshierarchien, da Verwendung von Joins bei Abfragen

#### **Fazit**

 $\rightarrow$  ausreichend bei polymorphen Abfragen durch Joins<br> $\rightarrow$  geeignet bei Assoziationen auf Sunerklasse

 $\rightarrow$  geeignet bei Assoziationen auf Superklasse

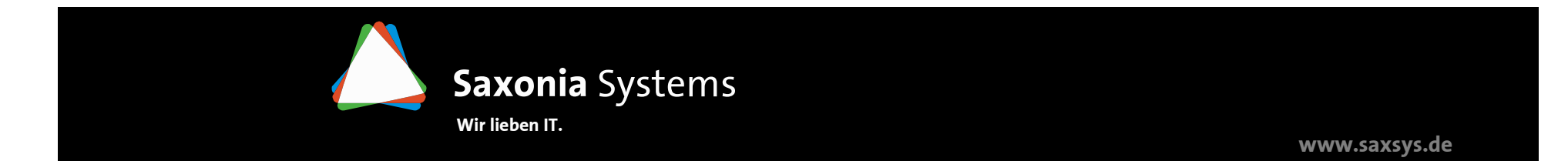

# **Die Zustände einer Entity – ein Überblick**

Lebenszyklus einer Entity

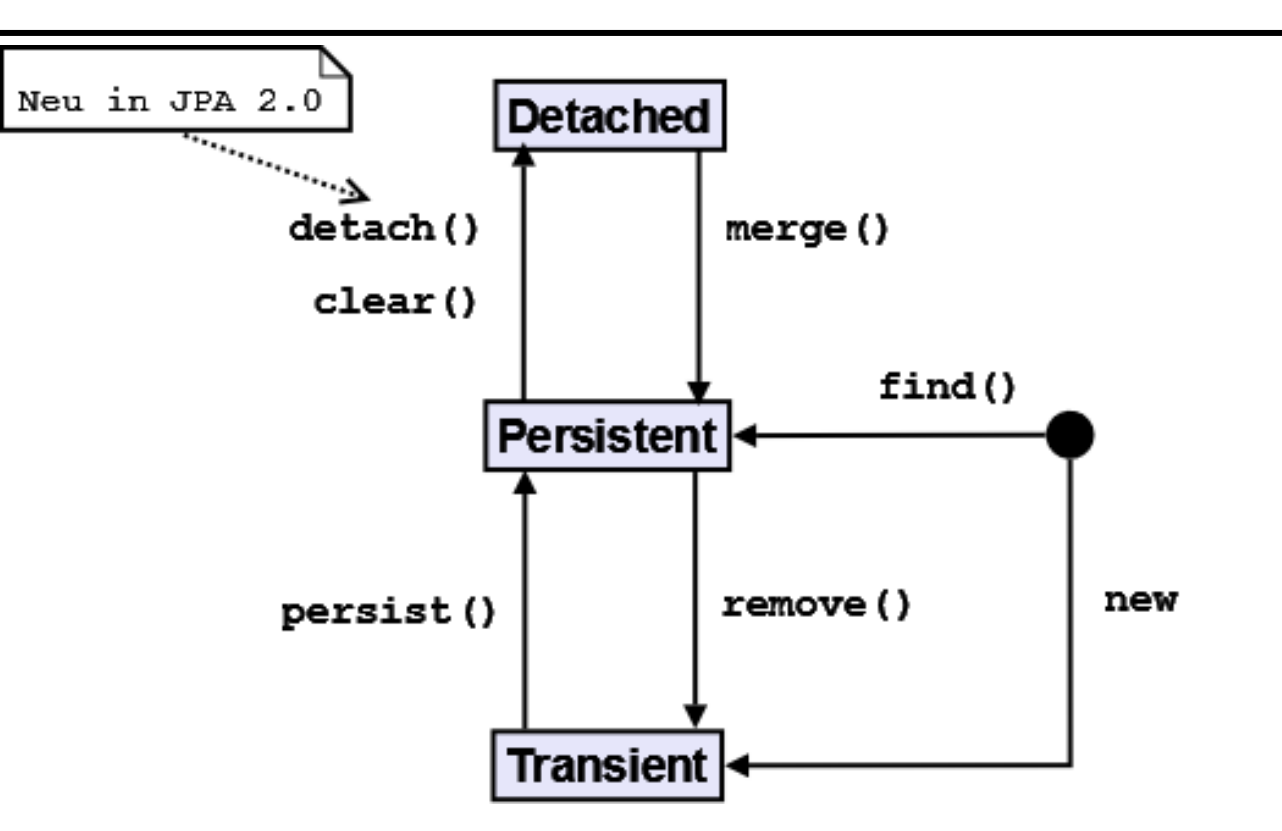

- → Zustände sind transparent, eine Entity kennt den eigenen Zustand nicht<br>→ EntityManger ist verantwortlich für korrekteZustandsübergänge der Ent
- $\rightarrow$  EntityManger ist verantwortlich für korrekteZustandsübergänge der Entities

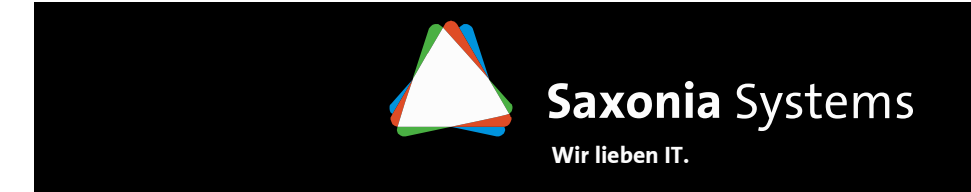

#### **Die Zustände einer Entity – Transient**

Lebenszyklus einer Entity

# $\rightarrow$  eine transiente Entity …<br>and mit **new** erze

- → wird mit **new** erzeugt<br>→ wird nicht durch den
- $\Rightarrow$  wird nicht durch den EntityManager verwaltet<br> $\Rightarrow$  wird nicht persistent in der DB gespeichert
- $\Rightarrow$  wird nicht persistent in der DB gespeichert<br> $\Rightarrow$  verhält sich wie jedes normale POIO (Garbi
- $\rightarrow$  verhält sich wie jedes normale POJO (Garbage<br>Collection) Collection)
- $\rightarrow$  bleibt unberührt von einem Rollback<br>  $\rightarrow$  hat noch keine automatisch generier
- $\rightarrow$  hat noch keine automatisch generierten<br>Primärschlüsselfelder Primärschlüsselfelder
- $\rightarrow$  wird mit dem Aufruf von persist() auf dem<br>EntityManager persistent, jede referenzier EntityManager persistent, jede referenzierte Entity wird ebenfalls persistiert, je nach Kaskadierungsoption

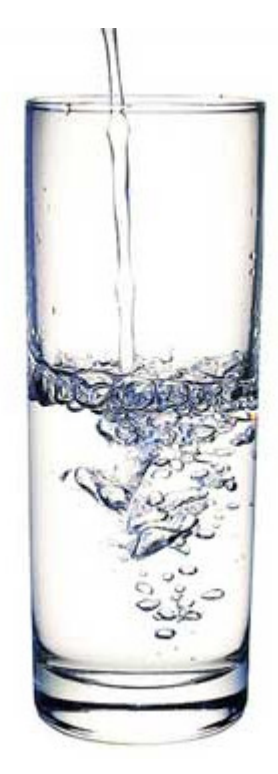

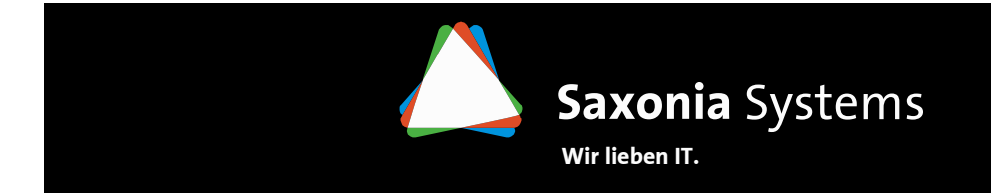

### **Die Zustände einer Entity – Persistent**

Lebenszyklus einer Entity

 $\rightarrow$  eine persistente Entity …<br>Wird durch den Ent

- $\Rightarrow$  wird durch den EntityManager verwaltet (enthalten im Persistenzkontext)<br> $\Rightarrow$  muss noch nicht in der DB existieren (erst mit commit() oder flush())
- $\Rightarrow$  muss noch nicht in der DB existieren (erst mit commit() oder flush())<br> $\Rightarrow$  hat auf ieden Eall einen Primärschlüssel
- $\rightarrow$  hat auf jeden Fall einen Primärschlüssel<br> $\rightarrow$  ist Teil einer Transaktion, ein Rollback se
- $\Rightarrow$  ist Teil einer Transaktion, ein Rollback setzt den Zustand der Entity zurück<br> $\Rightarrow$  wird automatisch bei Änderungen mit der DB synchronisiert (undate/inse
- $\rightarrow$  wird automatisch bei Änderungen mit der DB synchronisiert (update/insert)<br> $\rightarrow$  kann mittels find() oder IPOL-Abfragen aus der DB geladen werden
- → kann mittels find() oder JPQL-Abfragen aus der DB geladen werden<br>→ wird mit dem Aufruf von remove() auf dem EntityManager wieder
- $\rightarrow$  wird mit dem Aufruf von remove() auf dem EntityManager wieder transient

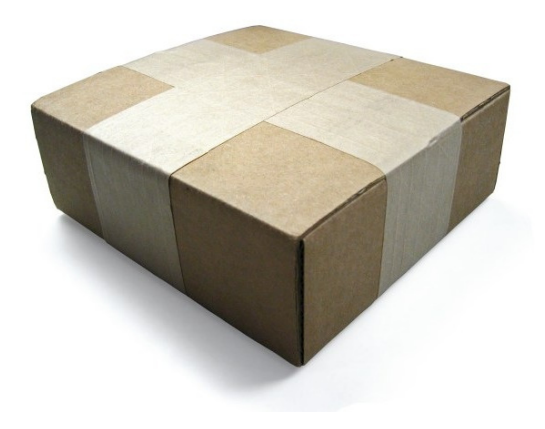

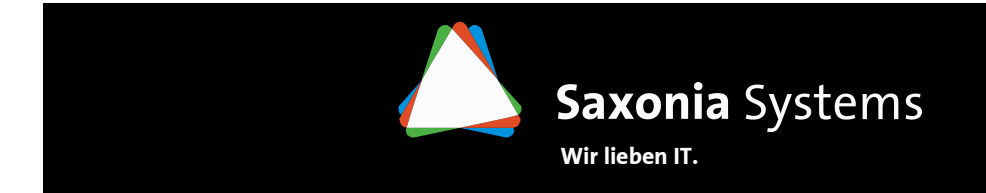

### **Die Zustände einer Entity – Detached**

Lebenszyklus einer Entity

# $\rightarrow$  eine detached Entity …<br>entsteht beim Sc

- $\Rightarrow$  entsteht beim Schließen des EntityManagers<br> $\Rightarrow$  entsteht beim Serialisieren und übertragen is
- → entsteht beim Serialisieren und übertragen in einen anderen Prozess<br>→ wird nicht durch den EntityManager verwaltet
- $\Rightarrow$  wird nicht durch den EntityManager verwaltet<br> $\Rightarrow$  enthält persistente Daten, die veraltet sein kör
- $\Rightarrow$  enthält persistente Daten, die veraltet sein können<br> $\Rightarrow$  kann mit dem Aufuf von merge() auf einem Entity/
- $\rightarrow$  kann mit dem Aufuf von merge() auf einem EntityManager wieder in den<br>Persitenzkontext übernommen werden (Rückgabewert –– persistente Ent Persitenzkontext übernommen werden (Rückgabewert == persistente Entity)
- kann beim Auflösen einer Referenz eine *LazyInitializationException* werfen

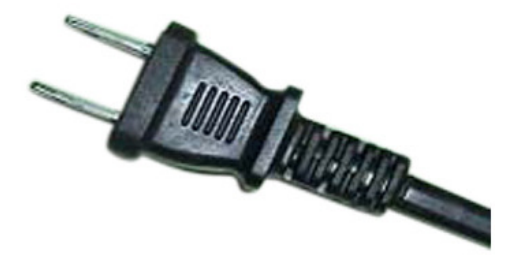

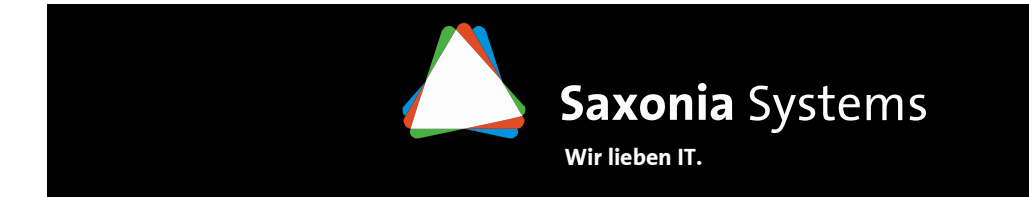

# **Die Zustände einer Entity – Callback Methoden**

Lebenszyklus einer Entity

- $\rightarrow$  Callback Methoden werden bei Zustandsänderungen aufgerufen<br> $\rightarrow$  Definition kann mit den folgenden Annotations direkt in der Enti
- $\Rightarrow$  Definition kann mit den folgenden Annotations direkt in der Entity erfolgen:<br> $\Rightarrow$  @PrePersist
	- → @PrePersist<br>→ @PostPersis
	- $\Rightarrow$  @PostPersist<br> $\Rightarrow$  @PreRemove
	- $\Rightarrow$  @PreRemove<br> $\Rightarrow$  @PostRemov
	- $\rightarrow$  @PostRemove<br> $\rightarrow$  @PreLIndate
	- → @PreUpdate<br>→ @PostUndat
	- $\Rightarrow$  @PostUpdate<br> $\Rightarrow$  @PostLoad
	- @PostLoad

```
@Entity
public class Login implements
Serializable {
...
@PrePersist
@PreUpdate
public void executePrePersist() {
System.out.println("2 - in @PrePersist");
}
// nur eine Annotation pro Typ pro Entity// @PrePersist
// public void notAllowed() {
```
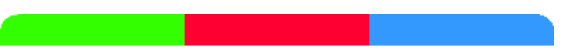

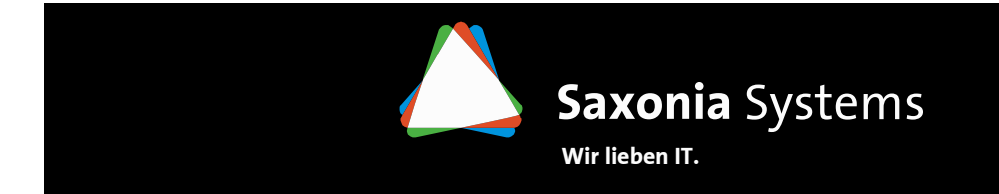

#### **EntityManager per Request**

Patterns für die Verwendung des EntityManagers

# $\rightarrow$  pro Nutzeranfrage wird ein EntityManager erzeugt

```
// Useranfrage trifft ein → EntityManager wird erzeugt<br>FrtityManager.em -
EntityManager em = ...
try {
  tx = em.getTransaction();
  tx.begin();// Transaktion wird gestartet...
// Datenbankoperationen für Request werden ausführen
   ...
tx.commit(); // Transaktion wird geschlossen} catch (Exception e) {
  if (tx!=null) tx.rollback(); //evtl. Abbruch der Transaktion
} finally {
   em.close(); // EntityManager wird geschlossen
}
```
- $\rightarrow$  gute Strategie für Multiuser-Anwendungen<br> $\rightarrow$  bietet ausreichend bobe Skalierbarkeit und
- $\rightarrow$  bietet ausreichend hohe Skalierbarkeit und Performance

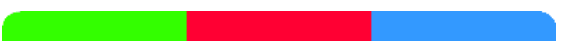

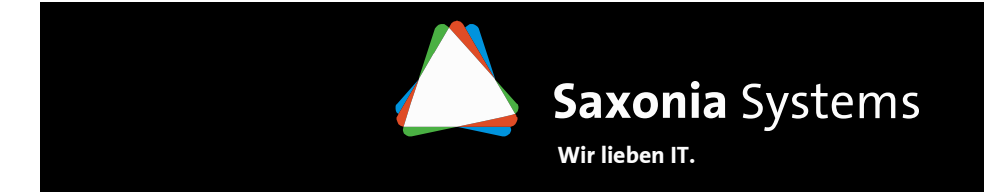

#### **EntityManager per Conversation**

Patterns für die Verwendung des EntityManagers

 $\rightarrow$  EntityManager bleibt während Benutzerinteraktion geöffnet

```
EntityManager em = ... // EntityManager wird erzeugt
tx = em.getTransaction();
tx.begin();// Transaktion wird gestartet//Laden einer Entity
User user = (User) em.find(User.class, new Long(42));
tx.commit(); // 1. Transaktion wird beendet//Die Entity wird vom Benutzer verändert:
user.setFirstname("Max"); 
Transaction tx2 = em.getTransaction();
tx2.beginn(); // Start der zweiten Transaktion
em.lock(user, LockModeType.READ); // wurde die Entity von einer
                                  // parallelen Transaktion verändert?em.flush(); // Änderungen in Datenbank übernehmentx2.commit(); // 2. Transaktion wird beendet.em.close(); // EntityManager beenden
```
 $\rightarrow$  zu verwenden wenn während Benutzerinteraktion viele Entites transferiert werden

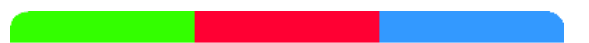

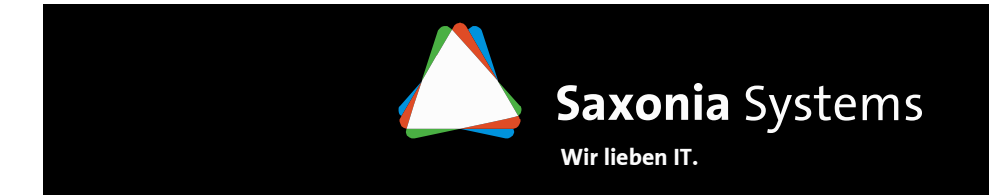

#### **Antipattern**

Patterns für die Verwendung des EntityManagers

- $\Rightarrow$  EntityManager per Operation<br>Represence one Tran  $\Rightarrow$  Pro Operation eine Tran
	- $\Rightarrow$  pro Operation eine Transaktion, dies entspricht AutoCommit<br> $\Rightarrow$  keine Möglichkeit eines Rollback für zusammenhängende Or
	- $\rightarrow$  keine Möglichkeit eines Rollback für zusammenhängende Operationen
- $\Rightarrow$  EntityManager per Application<br>FintityManager ist nicht 1
	- $\Rightarrow$  EntityManager ist nicht Thread-safe  $\Rightarrow$  Synchronisation paralleler Zugriffe<br> $\Rightarrow$  beim Auftreten einer Excention ist EM im inkonsistenten Zustand  $\Rightarrow$  Neust
	- $\rightarrow$  beim Auftreten einer Exception ist EM im inkonsistenten Zustand  $\rightarrow$  Neustart der Anwendung Anwendung
	- $\rightarrow$  EntityManager ist Cache für geladene Entities  $\rightarrow$  große Datenmengen sammeln<br>sich an sich an

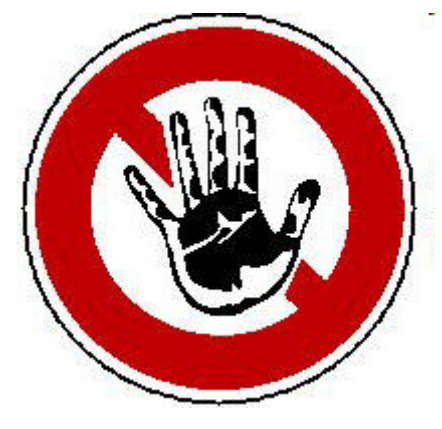

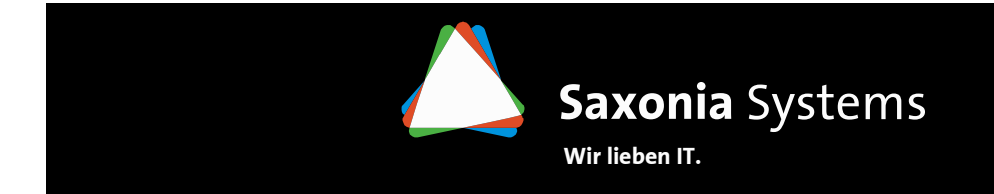

# **Das Query Interface**

Datenbankabfragen mit JPQL

 $\rightarrow$  das Query Interface …<br>So ist die zentrale s

- ist die zentrale Schnittstelle zum Erstellen und Ausführen von Datenbankabfragen mit JPQL (Java Persistence Query Language)
- $\rightarrow$  liefert bei Aufruf von getResultList() oder getSingleResult() die Ergebnissmenge<br> $\rightarrow$  erfordert Casting, da die Rückgabewerte der Methoden nicht tynisiert sind
- $\Rightarrow$  erfordert Casting, da die Rückgabewerte der Methoden nicht typisiert sind<br> $\Rightarrow$  wird ab IPA 2.0 durch ein TypedOuery Interface für typisierte Abfragen erg
- → wird ab JPA 2.0 durch ein TypedQuery Interface für typisierte Abfragen ergänzt<br>→ kann mit setMaxResults() die größe der Ergebnissmenge begrenzen
- → kann mit setMaxResults() die größe der Ergebnissmenge begrenzen<br>→ kann mit setEirstResult() die ersten n Zeilen der Ergebnissmenge i
- $\rightarrow$  kann mit setFirstResult() die ersten n Zeilen der Ergebnissmenge überspringen

EntityManager em = JpaUtil.getEntityManagerFactory().createEntityManager(); Query jQuery <sup>=</sup>**em.createQuery("Select b from Book b");**

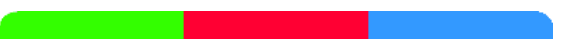

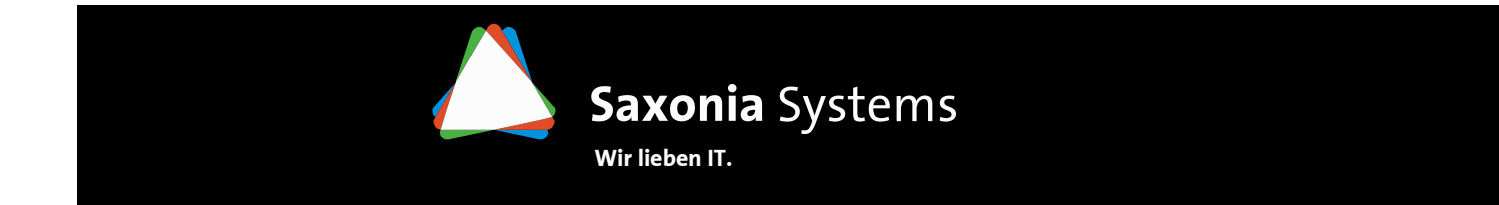

#### **Parameter Binding**

Datenbankabfragen mit JPQL

# → mit dem Query Interface können Parameter den Abfragen übergeben werden<br>→ ner Namen  $\rightarrow$  per Namen

```
jQuery = em.createQuery("Select b from Book b
                         where b.title =:title and b.ISBN =:isbn");
jQuery.setParameter("title", "Buch 1");jQuery.setParameter("isbn", "1111");
```
 $\rightarrow$  per Index

```
jQuery = em.createQuery("Select b from Book b
                         where b.title = ?2 and bt. ISBN = ?1";
jQuery.setParameter(2, "Buch 1");jQuery.setParameter(1, "1111");
```
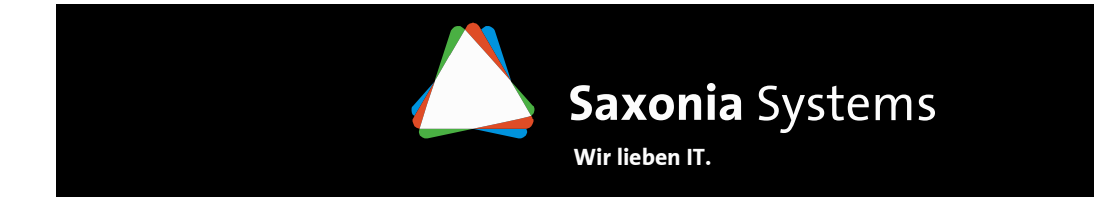

#### **Definition benannter Abfragen**

Datenbankabfragen mit JPQL

 $\rightarrow$  die Definition benannter Abfragen ist in den Metadaten möglich<br> $\rightarrow$  erhöhen die Wartharkeit und ermöglichen das mehrfache Verwe

 $\rightarrow$  erhöhen die Wartbarkeit und ermöglichen das mehrfache Verwenden von Abfragen

```
@Entity
@NamedQuery(name="booksonline.bo.Book.bookByIsbn",query="Select b from Book b where b.ISBN=:isbn")public class Book ...jQuery =em.createNamedQuery("booksonline.bo.Book.bookByIsbn");
jQuery.setParameter("isbn", "1111");
System.out.println(((Book)jQuery.getSingleResult()).getTitle());
```
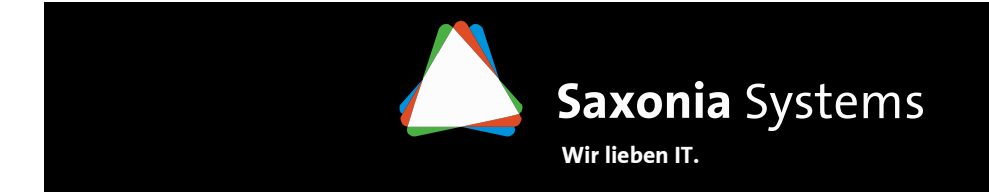

#### **Grundaufbau der Abfragen**

Datenbankabfragen mit JPQL

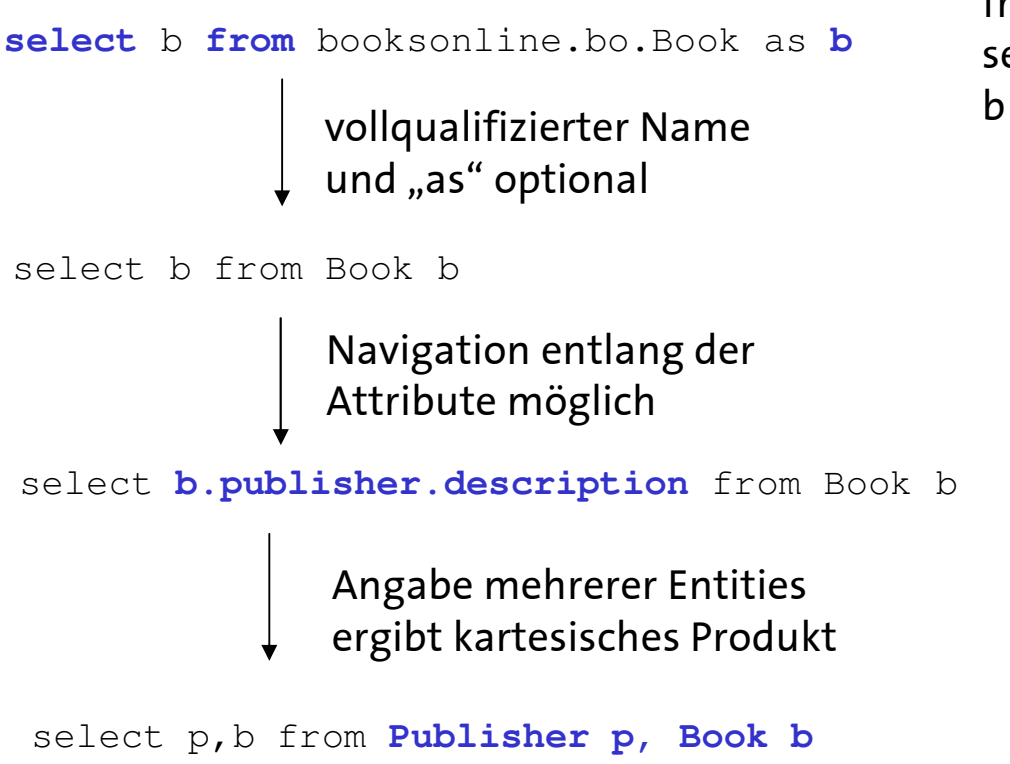

from -> legt Wertebereich fest<br>select -> definiert Rückgabewe select → definiert Rückgabewert<br>b → Identifikationsvariable  $\mathsf{b}\to$  Identifikationsvariable

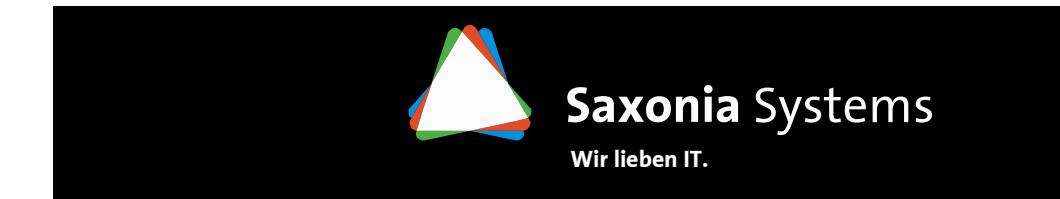

#### **Einschränken der Ergebnismenge mit where**

```
Select b from Book b where b.title ='JPA mit Hibernate'
Select b from Book b where b.author like '%EN'
Select b from Book b where b.ISBN in ('2222','4444')
            like Operator analog zu SQL
              Mengenoperationen
```
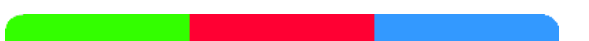

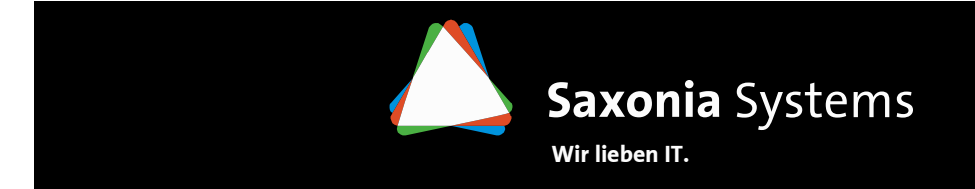

#### **Feature Liste**

- $\rightarrow$  Sortierung mit order by<br> $\rightarrow$  implizite, explizite und
- $\rightarrow$  implizite, explizite und Fetch-Joins<br> $\rightarrow$  Aggregationsfunktionen
- $\rightarrow$  Aggregationsfunktionen<br> $\rightarrow$  Gruppieren mit group by
- $\rightarrow$  Gruppieren mit group by<br> $\rightarrow$  Polymornhe Abfragen
- $\rightarrow$  Polymorphe Abfragen<br> $\rightarrow$  Subqueries
- $\Rightarrow$  Subqueries<br> $\Rightarrow$  Massen-Un
- → Massen-Update und -Delete<br>→ Natives SOL
- $\rightarrow$  Natives SQL

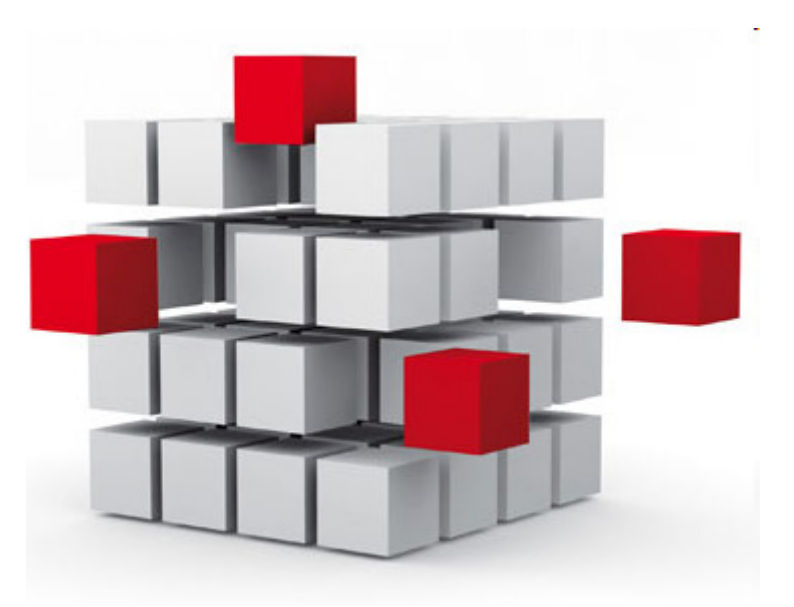

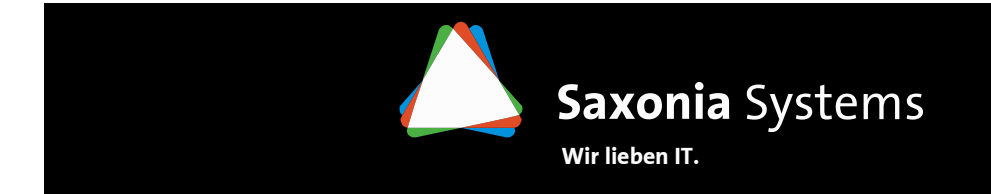

#### **Criteria Query API und Metamodell**

Datenbankabfragen mit JPQL

- $\rightarrow$  Objekt-orientierte Abfragesprache<br> $\rightarrow$  Dynamisches Erzeugen von Abfrag
- $\Rightarrow$  Dynamisches Erzeugen von Abfragen OHNE String Manipulation<br> $\Rightarrow$  Tyn-Prüfungen beim Compilieren
- $\rightarrow$  Typ-Prüfungen beim Compilieren

#### **mit Metamodell**

#### **ODER**

#### **mit Strings**

- + jeder Knoten in Abfrage ist stark typisiert durch Generics
- + Code Vervollstädigung der Attribute möglich
- komplexer und technisch anspruchsvoller
- + einfacher zu schreiben und zu lesen
- + keine Verwendung von Metamodell
- mögliche Schreibfehler

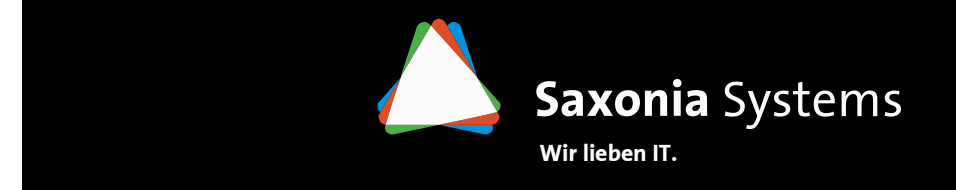

#### **Statisches, kanonisches Metamodell**

Datenbankabfragen mit JPQL

 $\rightarrow$  Generierung aus<br>Annotationen (be Annotationen (bspw. Hibernate Static Metamodel Generator)

#### **Entity**

...

}

@Entity public class **Order** { @Id Integer orderId;@ManyToOne Customer customer; @OneToMany Set<Item> lineitems; Address shippingAddress;BigDecimal totalCost;

#### **Metamodell**

}

**@StaticMetamodel(Order.class)**

public class **Order\_** {

```
public static volatile
```
SingularAttribute<Order, Integer> orderId;

```
public static volatile
```
SingularAttribute<Order, Customer> customer;

```
public static volatile
```

```
SetAttribute<Order, Item> lineitems;
```

```
public static volatile
```

```
SingularAttribute<Order, Address> shippingAddress;public static volatile
```
SingularAttribute<Order, BigDecimal> totalCost;

![](_page_44_Picture_0.jpeg)

#### **Dynamisches Metamodell**

- → Aufruf über em.getMetamodel oder emf.getMetamodel<br>→ Zablreiche Interfaces zur Darstellung von Entities und A
- $\Rightarrow$  Zahlreiche Interfaces zur Darstellung von Entities und Attributen<br>FatityTyne EmbeddableTyne SingularAttribute SetAttribut
	- → EntityType, EmbeddableType, SingularAttribute, SetAttribute…<br>weiterungen für objekt-relationales Manning genlant
- $\rightarrow$  Erweiterungen für objekt-relationales Mapping geplant

```
EntityManager em = ...;
Metamodel mm = em.getMetamodel();EntityType<Employee> emp_ = mm.entity(Employee.class);
EmbeddableType<ContactInfo> cinfo_ = mm.embeddable(ContactInfo.class)
```
![](_page_44_Picture_9.jpeg)

![](_page_45_Picture_0.jpeg)

#### **Criteria Query – Beispiele (1)**

- → Erzeugen von CriteriaQuery mit CriteriaBuilder<br>→ CriteriaBuilder durch em cetCriteriaBuilder(
- → CriteriaBuilder durch em.getCriteriaBuilder() oder emf.<br>cetCriteriaBuilder() getCriteriaBuilder()
- $\rightarrow$  Root**s Basis der Abfrage, entsprechen** FROM **bei JPQL**

```
CriteriaBuilder qb =em.getCriteriaBuilder;
CriteriaQuery<Customer> q = qb.createQuery(Customer.class);Root<Customer> customer = q.from(Customer.class);
q.select(customer);TypedQuery<Customer> tq = em.createQuery(q);
List<Customer> tq.getResultList();
```
![](_page_46_Picture_0.jpeg)

#### **Criteria Query – Beispiele (2)**

```
SELECT i.name, pFROM Item i JOIN i.photos p
WHERE KEY(p) LIKE '%eqret%'
```

```
CriteriaQuery<Tuple> q = qb.createTupleQuery();Root<Item> item = q.from(Item.class);
MapJoin<Item, String, Object> photo = item.join(Item_.photos);
q.multiselect(item.get(Item_.name), photo).where(qb.like(photo.key(), "%egret%"));
```
![](_page_46_Picture_6.jpeg)

![](_page_47_Picture_0.jpeg)

#### **Quellen**

Anhang

# Literatur →<br>∟c∩ →

 $\rightarrow$  Daniel Röder, JPA mit Hibernate – Java Persistence API in der Praxis

- $\Rightarrow$  Spezifikationen (www.jcp.org)<br>Sisk 220: Enterprise JavaE
	- → JSR 220: Enterprise JavaBeansTM 3.0<br>→ JSR 317: JavaTM Persistence 2.0
	- $\rightarrow$  JSR 317: JavaTM Persistence 2.0

 $\rightarrow$ Tutorial

 $\rightarrow$  http://download.oracle.com/javaee/5/tutorial/doc/

![](_page_48_Picture_0.jpeg)

# Der **Kontakt**

Anhang

#### **→ Dresden**

 Fritz-Foerster-Platz 2, 01069 DresdenTelefon: +49 (0)351 497 01-500 Telefax: +49 (0)351 497 01-589

**Mail** daniel.roeder@saxsys.de

#### **Görlitz**

 Berliner Straße 63, 02826 GörlitzTelefon: +49(0)3581 76 723-0Telefax: +49(0)3581 76 723-29

![](_page_48_Picture_9.jpeg)

![](_page_48_Picture_10.jpeg)

![](_page_49_Picture_0.jpeg)

# **Übung**

![](_page_49_Figure_2.jpeg)